# Package 'BayLum'

June 16, 2024

<span id="page-0-0"></span>Type Package Title Chronological Bayesian Models Integrating Optically Stimulated Luminescence and Radiocarbon Age Dating Description Bayesian analysis of luminescence data and C-14 age estimates. Bayesian models are based on the following publica-tions: Combes, B. & Philippe, A. (2017) [<doi:10.1016/j.quageo.2017.02.003>](https://doi.org/10.1016/j.quageo.2017.02.003) and Combes et al. (2015) <doi:10.1016/j.qua cludes, amongst others, data import, export, application of age models and palaeodose model. Date 2024-06-16 Version 0.3.2 Author Claire Christophe [aut], Anne Philippe [aut, cre] (<<https://orcid.org/0000-0002-5331-5087>>), Sebastian Kreutzer [aut] (<<https://orcid.org/0000-0002-0734-2199>>), Guillaume Guérin [aut] (<<https://orcid.org/0000-0001-6298-5579>>), Frederik Harly Baumgarten [aut] (<<https://orcid.org/0000-0002-4374-5948>>), Nicolas Frerebeau [aut] (<<https://orcid.org/0000-0001-5759-4944>>) Maintainer Anne Philippe <anne.philippe@univ-nantes.fr> **Depends**  $R$ ( $>= 4.1$ ), utils, coda ( $>= 0.19$ ) **Imports** methods, hexbin  $(>= 1.28.3)$ , cli  $(>= 3.6.1)$ , KernSmooth  $(>= 1.28.3)$ 2.23), rjags ( $>= 4-13$ ), runjags ( $>= 2.2.1$ ), Luminescence ( $>=$ 0.9.22), yaml  $(>= 2.3.7)$ **Suggests** test that  $(>= 3.1.7)$ , R.rsp  $(>= 0.45.0)$ License GPL-3 Language en-GB Encoding UTF-8 URL <https://CRAN.r-project.org/package=BayLum> BugReports <https://github.com/crp2a/BayLum/issues> LazyData true NeedsCompilation no SystemRequirements JAGS >= 4.3.2 (https://mcmc-jags.sourceforge.io/)

Contents

VignetteBuilder R.rsp RoxygenNote 7.3.1 Repository CRAN Date/Publication 2024-06-16 14:40:06 UTC

## **Contents**

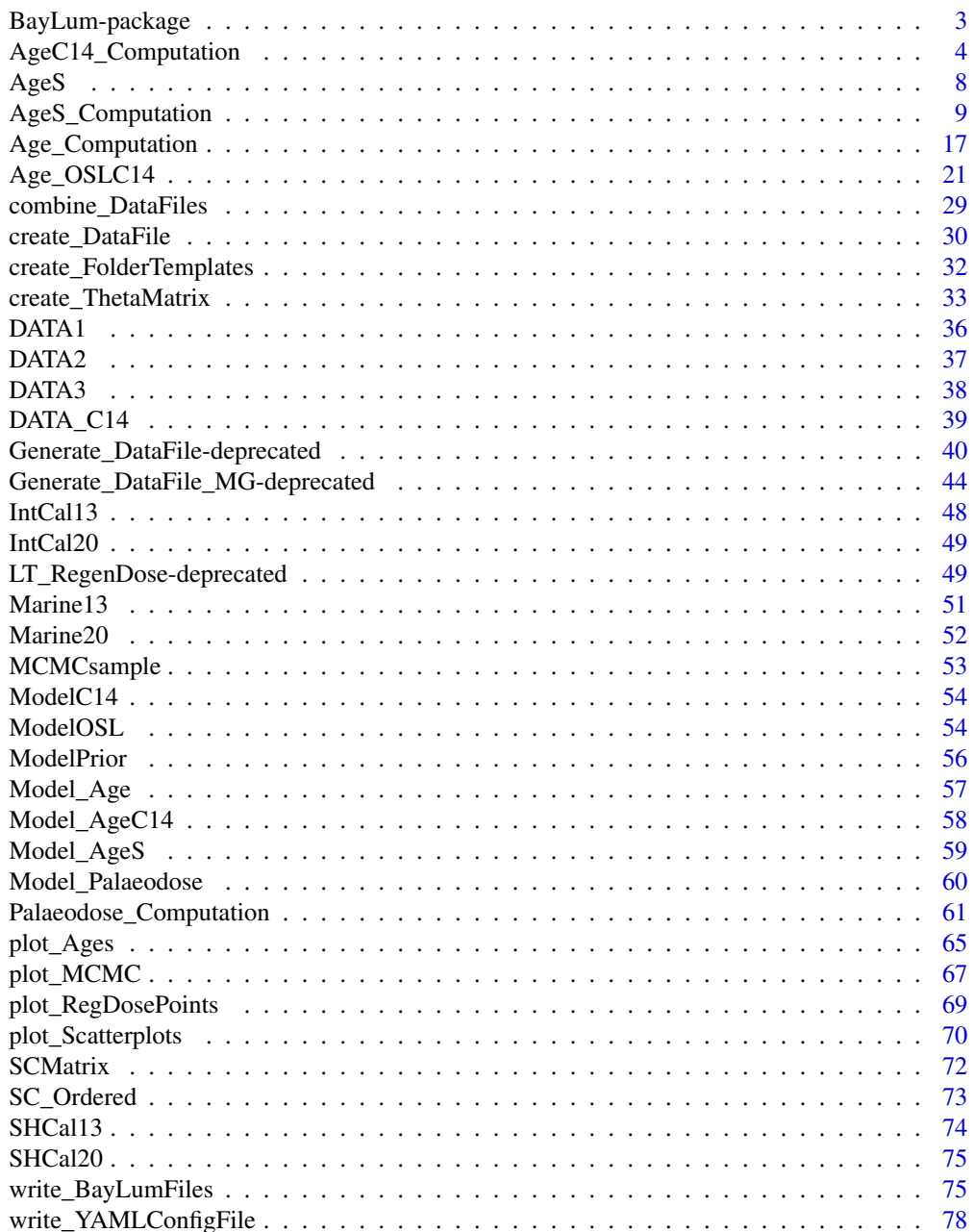

#### <span id="page-2-0"></span>**Index** [81](#page-80-0)

BayLum-package *Chronological Bayesian Models Integrating Optically Stimulated Luminescence and C-14 Dating*

#### **Description**

A collection of various R functions for Bayesian analysis of luminescence data and C-14 age estimates. This includes, amongst others, data import, export, application of age and palaeodose models.

## Details

This package is based on the functions: [Generate\\_DataFile](#page-39-1) and [Generate\\_DataFile\\_MG](#page-43-1) to import luminescence data. These functions create a list containing all informations to compute age of single-grain OSL measurements for the first function and multi-grain OSL measurements for the second.

The functions: [Age\\_Computation](#page-16-1) and [AgeS\\_Computation](#page-8-1) use Bayesian analysis for OSL age estimation for one or various samples according to difference models (e.g. different dose-response curves and different equivalent dose distributions around the palaeodose).

It is possible to consider various BIN/BINX-files per sample, to compute ages of samples in stratigraphic constraints and to integrate systematic errors.

It is possible to calibrate C-14 age with the function [AgeC14\\_Computation.](#page-3-1) We can also estimate chronology containing 14C age and OSL samples with the function [Age\\_OSLC14.](#page-20-1)

#### Author(s)

Maintainer: Anne Philippe <anne.philippe@univ-nantes.fr> [\(ORCID\)](https://orcid.org/0000-0002-5331-5087)

Authors:

- Claire Christophe
- Sebastian Kreutzer [\(ORCID\)](https://orcid.org/0000-0002-0734-2199)
- Guillaume Guérin [\(ORCID\)](https://orcid.org/0000-0001-6298-5579)
- Frederik Harly Baumgarten [\(ORCID\)](https://orcid.org/0000-0002-4374-5948)
- Nicolas Frerebeau [\(ORCID\)](https://orcid.org/0000-0001-5759-4944)

#### References

Philippe, A., Guérin, G., Kreutzer, S., 2019. BayLum - An R package for Bayesian analysis of OSL ages: An introduction. Quaternary Geochronology 49, 16–24. [doi:10.1016/j.quageo.2018.05.009](https://doi.org/10.1016/j.quageo.2018.05.009)

## <span id="page-3-0"></span>See Also

Useful links:

- <https://CRAN.r-project.org/package=BayLum>
- Report bugs at <https://github.com/crp2a/BayLum/issues>

<span id="page-3-1"></span>AgeC14\_Computation *Bayesian analysis for C-14 age estimations of various samples*

#### Description

This function calibrates the C-14 age of samples to get an age (in ka). The user can choose one of the following radiocarbon calibration curve: Northern or Southern Hemisphere or marine atmospheric. It must be the same curve for all samples.

## Usage

```
AgeC14_Computation(
  Data_C14Cal,
  Data_SigmaC14Cal,
  SampleNames,
  Nb_sample,
  PriorAge = rep(c(10, 50), Nb\_sample),
  SavePdf = FALSE,
  OutputFileName = c("MCMCplot", "HPD_CalC-14Curve", "summary"),
  OutputFilePath = c(""),
  SaveEstimates = FALSE,
  OutputTableName = c("DATA"),
  OutputTablePath = c(""),
  StratiConstraints = c(),
  sepSC = c(","'),
  Model = c("full"),CalibrationCurve = c("IntCal20"),
  Iter = 50000,t = 5,
  n.chains = 3,
  quiet = FALSE,
  roundingOfValue = 3
\lambda
```
#### **Arguments**

Data\_C14Cal [numeric](#page-0-0) (required): corresponding to C-14 age estimate. Data\_SigmaC14Cal [numeric](#page-0-0) (required): corresponding to the error of C-14 age estimates. SampleNames [character](#page-0-0) (required): names of sample. The length of this vector is equal to Nb\_sample.

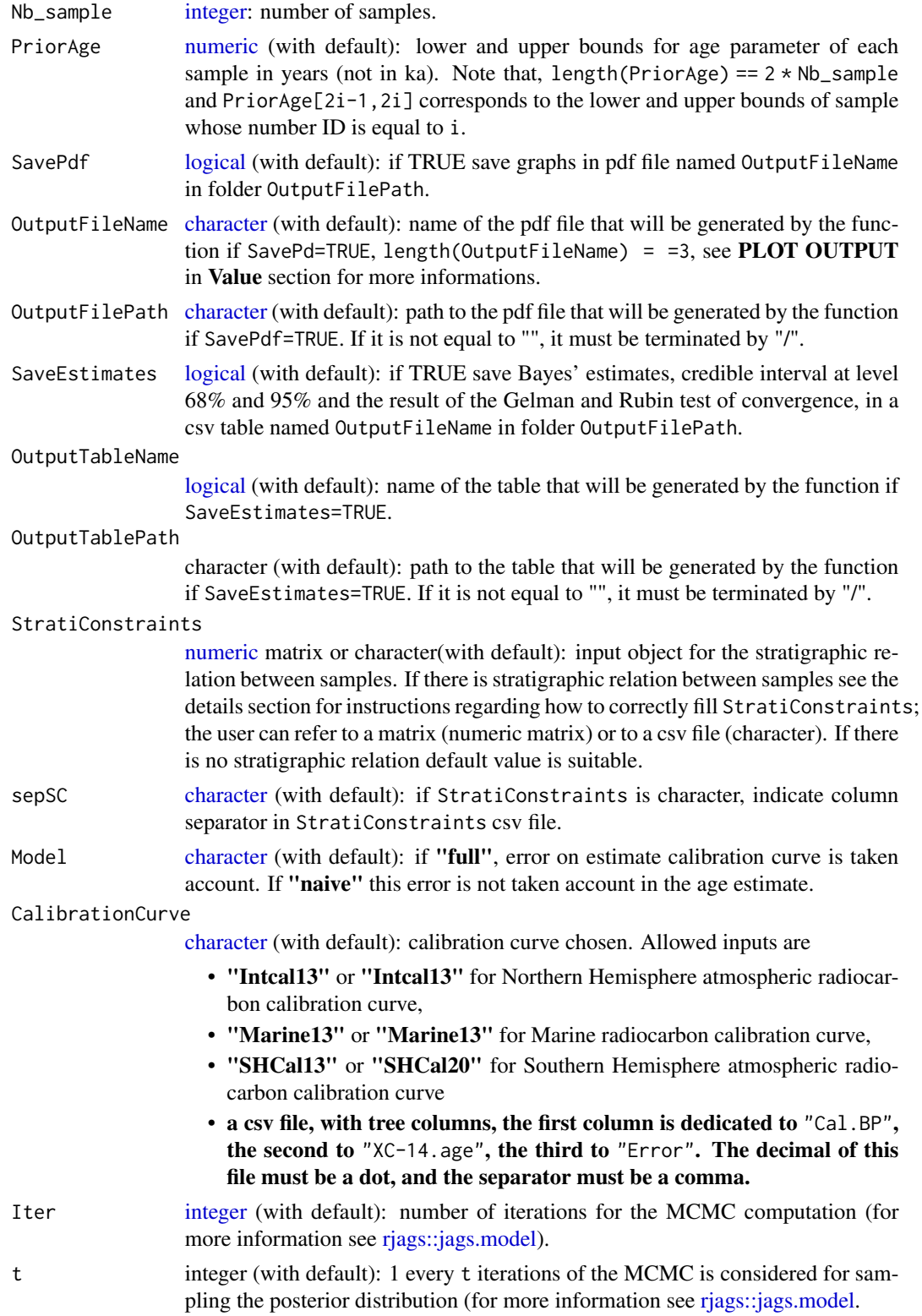

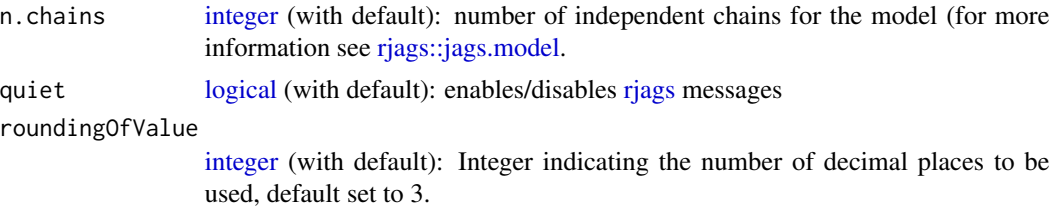

## Details

## How to fill StratiConstraints?

If there is stratigraphic relations between samples, *C-14 age in* Data\_C14Cal *must be ordered by order of increasing ages*.

The user can fill the StratiConstraints matrix as follow.

- 1. Size of the matrix: row number of StratiConstraints matrix is equal to Nb\_sample+1, and column number is equal to Nb\_sample.
- 2. First line of the matrix: for all i in  $\{1,\ldots,Nb\}$  Sample}, StratiConstraints[1,i]=1 that means the lower bound of the sample age (given in PriorAge[2i-1]) for the sample whose number ID is equal to i, is taken into account.
- 3. **Sample relations**: for all j in  $\{2, \ldots, \text{Nb\_Sample+1}\}\$  and all i in  $\{j, \ldots, \text{Nb\_Sample}\}\$ , StratiConstraints[j,i]=1 if sample age whose number ID is equal to j-1 is lower than sample age whose number ID is equal to i. Otherwise, StratiConstraints[j, i]=0.

Note that StratiConstraints\_{2:Nb\_sample+1,1:Nb\_sample} is a upper triangular matrix.

The user can also use SCMatrix or [SC\\_Ordered](#page-72-1) (if all samples are ordered) functions to construct the StratiConstraints matrix.

The user can also refer to a .csv file that contains the relation between samples as defined above. The user must take care about the separator used in the csv file using the argument sepSC.

\*\* More precision on Model \*\*

We propose two models "full" or "naive". If Model = 'full' that means measurement error and error on calibration curve are taken account in the Bayesian model; if Model = "naive" that means only error on measurement are taken account in the mode.

More precisely, the model considered here, as the one developed by Christen, JA (1994), assume multiplicative effect of errors to address the problem of outliers. In addition, to not penalise variables that are not outliers and damage theirs estimation, we introduce a structure of mixture, that means only variable that are considered as outlier have in addition a multiplicative error.

#### Value

## NUMERICAL OUTPUT

- 1. A list containing the following objects:
	- Sampling: that corresponds to a sample of the posterior distributions of the age parameters;
- Outlier: stating the names of samples that are considered as outliers;
- Model: stating which model was chosen ("full" or "naive");
- CalibrationCurve: stating which radiocarbon calibration curve was chosen;
- PriorAge: stating the priors used for the age parameter;
- StratiConstraints: stating the stratigraphic relations between samples considered in the model.
- 2. The Gelman and Rubin test of convergency: print the result of the Gelman and Rubin test of convergence for the age estimate for each sample. A result close to one is expected. In addition, the user must visually assess the convergence of the trajectories by looking at the graph generated by the function (see PLOT OUTPUT for more informations). If both convergences (Gelman and Rubin test and plot checking) are satisfactory, the user can consider the estimates as valid. Otherwise, the user may try increasing the number of MCMC iterations (Iter) or being more precise if it is possible on the PriorAge parameter to reach convergence.
- 3. Credible intervals and Bayes estimates: prints the Bayes' estimates, the credible intervals at 95% and 68% for the age parameters for each sample.

#### PLOT OUTPUT

1. MCMC trajectories: A graph with the MCMC trajectories and posterior distributions of the age parameter is displayed.

On each line, the plot on the left represents the MCMC trajectories, and the one on the right the posterior distribution of the parameter.

2. Summary of sample age estimates: plot credible intervals and Bayes' estimate of each sample age on one graph.

To give the results in a publication, we recommend to give the Bayes' estimate of the parameters as well as the credible interval at 95% or 68%.

#### Note

Please note that the initial values for all MCMC are currently all the same for all chains since we rely on the automatic initial value generation of JAGS. This is not optimal and will be changed in future. However, it does not affect the quality of the age estimates if the chains have converged.

#### Author(s)

Claire Christophe, Anne Philippe, Guillaume Guérin, Sebastian Kreutzer , RLum Developer Team

## References

Christen, JA (1994). Summarizing a set of radiocarbon determinations: a robust approach. Applied Statistics, 489-503.

Reimer PJ, Bard E, Bayliss A, Beck JW, Blackwell PC, Bronl Ramsey C, Buck CE, Cheng H, Edwards RL, Friedrich M, Grootes PM, Guilderson TP, Haflidason H, Hajdas I, Hatte C, Heaton TJ, Hoffmann DL, Hogg AG, Hughen KA, Kaiser KF, Kromer B, Manning SW, Niu M, Reimer RW, Richards DA, Scott EM, Southon JR, Staff RA, Turney CSM, van der Plicht J. 2013. IntCal13 ans Marine13 radiocarbon age calibration curves 0-50000 years cal BP. Radiocarbon 55(4)=1869-1887. <span id="page-7-0"></span> $8 \overline{\phantom{a}}$ 

Hogg AG, Hua Q, Blackwell PG, Niu M, Buck CE, Guilderson TP, Heaton TJ, Palmer JG, Reimer PJ, Reimer RW, Turney CSM, Zimmerman SRH. 2013. SHCal13 Southern Hemisphere calibration, 0-50000 years cal. BP Radiocarbon 55(4):1889-1903

## See Also

[rjags,](#page-0-0) [plot\\_MCMC,](#page-66-1) [SCMatrix,](#page-71-1) [plot\\_Ages](#page-64-1)

## Examples

```
## Load data
data(DATA_C14,envir = environment())
C14Cal <- DATA_C14$C14[,1]
SigmaC14Cal <- DATA_C14$C14[,2]
Names <- DATA_C14$Names
nb_sample <- length(Names)
## Age computation of samples without stratigraphic relations
Age <- AgeC14_Computation(
Data_C14Cal = C14Cal,
Data_SigmaC14Cal = SigmaC14Cal,
SampleNames = Names,
Nb_sample = nb_sample,
PriorAge = rep(c(20, 60), nb\_sample),
Iter = 500,
quiet = TRUE,
roundingOfValue = 3)
```
AgeS *Output of* [AgeS\\_Computation](#page-8-1) *function for the samples: "GDB5" and "GDB3"*

#### Description

Output of [AgeS\\_Computation](#page-8-1) function for the samples: "GDB5" and "GDB3", there is no stratigraphic relation neither systematic errors.

#### Usage

data("AgeS")

## Format

A list containing

Sampling MCMC.list that corresponds to a sample of the posterior distributions of the ages (in ka), palaeodoses (in Gy) and equivalent dose dispersions (in Gy) parameters of samples "GDB5" and "GDB3";

<span id="page-8-0"></span>Model\_GrowthCurve stating which dose response fitting option was chosen to run the function

- Distribution stating which distribution was chosen to model the dispersion of individual equivalent dose values around the palaeodose of the sample;
- PriorAge stating the priors used for the age parameter (in ka);
- StratiConstraints stating the matrix of stratigraphic relations between samples considered in the model;
- CovarianceMatrix stating the covariance matrix of error used in the model, highlighting not common errors between samples in our cases (diagonal matrix).

#### References

Tribolo, C., Asrat, A., Bahain, J. J., Chapon, C., Douville, E., Fragnol, C., Hernandez, M., Hovers, E., Leplongeon, A., Martin, L, Pleurdeau, D, Pearson, O , Puaud, S, Assefa, Z. (2017). Across the Gap: Geochronological and Sedimentological Analyses from the Late Pleistocene-Holocene Sequence of Goda Buticha, Southeastern Ethiopia. PloS one, 12(1), e0169418.

#### Examples

data(AgeS) str(AgeS)

<span id="page-8-1"></span>AgeS\_Computation *Bayesian analysis for OSL age estimation of various samples*

#### **Description**

This function computes the age (in ka) of at least two samples according to the model developed in Combès and Philippe (2017), based on outputs of Generate DataFile or Generate DataFile MG or both of them using [combine\\_DataFiles.](#page-28-1)

Samples, for which data is available in several BIN files, can be analysed.

Single-grain or Multi-grain OSL measurements can be analysed simultaneously.

#### Usage

```
AgeS_Computation(
  DATA,
  SampleNames = DATA$SampleNames,
  Nb_sample = DATA$Nb_sample,
  PriorAge = rep(c(0.01, 100), Nb\_sample),BinPerSample = rep(1, Nb_sample),
  SavePdf = FALSE,
  OutputFileName = c("MCMCplot", "summary"),
  OutputFilePath = c(""),
  SaveEstimates = FALSE,
  OutputTableName = c("DATA"),
  OutputTablePath = c(""),
```

```
THETA = c(),
  septHETA = c(","'),
 StratiConstraints = c(),
  sepSC = c(","'),
 LIN_fit = TRUE,
 Origin_fit = FALSE,
 distribution = c("cauchy"),
 model = NULL,Iter = 10000,
 burnin = 4000,
 adapt = 1000,t = 5,
 n.chains = 3,
 jags_method = "rjags",
 autorun = FALSE,
 quiet = FALSE,
 roundingOfValue = 3,
  ...
\mathcal{L}
```
## Arguments

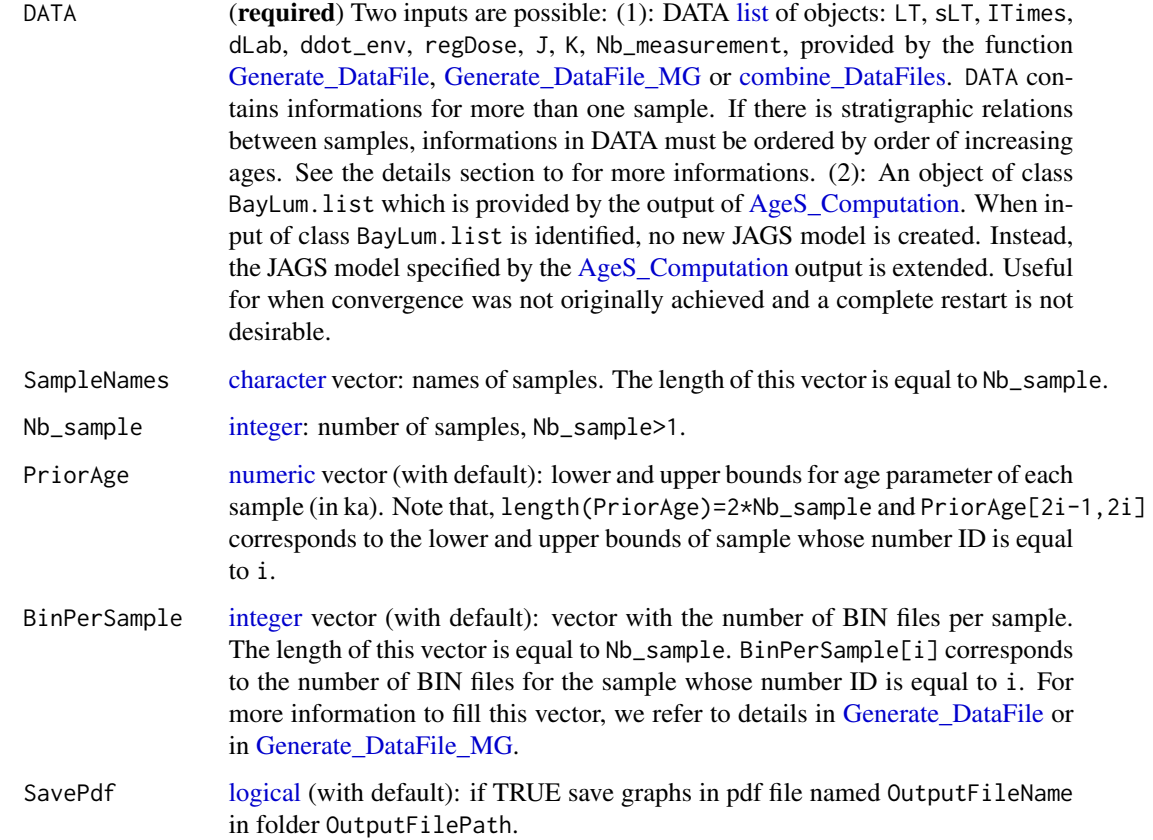

- OutputFileName [character](#page-0-0) (with default): name of the pdf file that will be generated by the function if SavePdf = TRUE; length(OutputFileName)=2, see PLOT OUTPUT in Value section for more informations.
- OutputFilePath [character](#page-0-0) (with default): path to the pdf file that will be generated by the function if SavePdf=TRUE. If it is not equal to "", it must be terminated by "/".
- SaveEstimates [logical](#page-0-0) (with default): if TRUE save Bayes' estimates, credible interval at level 68% and 95% and the result of the Gelman en Rubin test of convergence, in a csv table named OutputFileName in folder OutputFilePath.
- OutputTableName
	- [character](#page-0-0) (with default): name of the table that will be generated by the function if SaveEstimates = TRUE.
- OutputTablePath

[character](#page-0-0) (with default): path to the table that will be generated by the function if SaveEstimates = TRUE. If it is not equal to "", it must be terminated by "/".

- THETA [numeric](#page-0-0) [matrix](#page-0-0) or [character](#page-0-0) (with default): input object for systematic and individual error. If systematic errors are considered, see the details section for instructions regarding how to correctly fill THETA; the user can refer to a matrix (numeric matrix) or to a csv file (character). Otherwise, default value is suitable, and only individual errors are considered.
- sepTHETA [character](#page-0-0) (with default): if THETA is character, indicate column separator in THETA CSV-file.

**StratiConstraints** 

- numeric matrix or character(with default): input object for the stratigraphic relation between samples. If there is stratigraphic relation between samples see the details section for instructions regarding how to correctly fill StratiConstraints; the user can refer to a matrix (numeric matrix) or to a csv file (character). If there is no stratigraphic relation default value is suitable.
- sepSC [character](#page-0-0) (with default): if StratiConstraints is character, indicate column separator in StratiConstraints .csv file.
- LIN\_fit [logical](#page-0-0) (with default): if TRUE (default) allows a linear component, on top of the (default) saturating exponential curve, for the fitting of dose response curves. See details section for more informations on the proposed dose response curves.
- Origin\_fit [logical](#page-0-0) (with default): if TRUE, forces the dose response curves to pass through the origin. See details section for more informations on the proposed growth curves.
- distribution [character](#page-0-0) (with default): type of distribution that defines how individual equivalent dose values are distributed around the palaeodose. Allowed inputs are "cauchy", "gaussian", "lognormal\_A" and "lognormal\_M", see details section for more informations.
- model [character](#page-0-0) (*optional*): allows to provide a custom model to the function as text string. Please note that if this option is chosen the parameter distribution is ignored and no safety net is applied. If the function crashes it is up to the user.
- Iter [integer](#page-0-0) (with default): the number of iterations to run which will be used to assess convergence and ages (see [runjags::run.jags\)](#page-0-0).

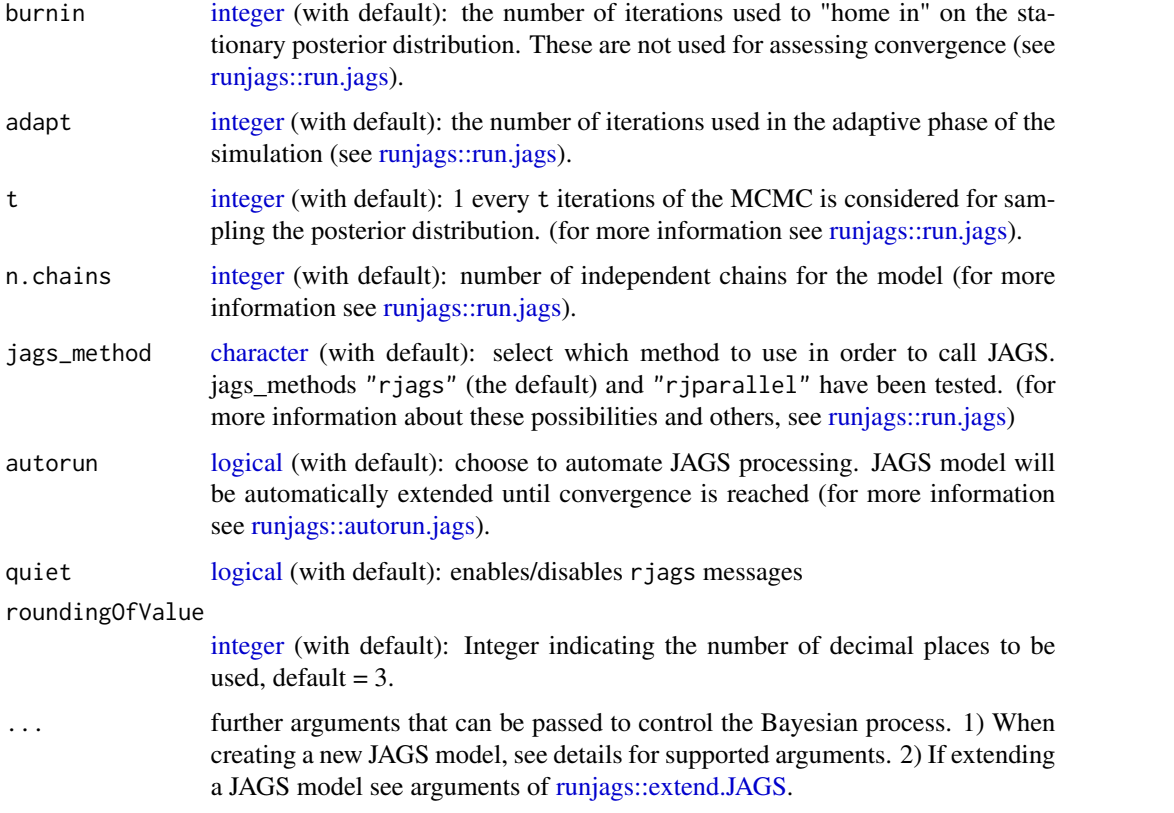

## Details

## Supported ... arguments

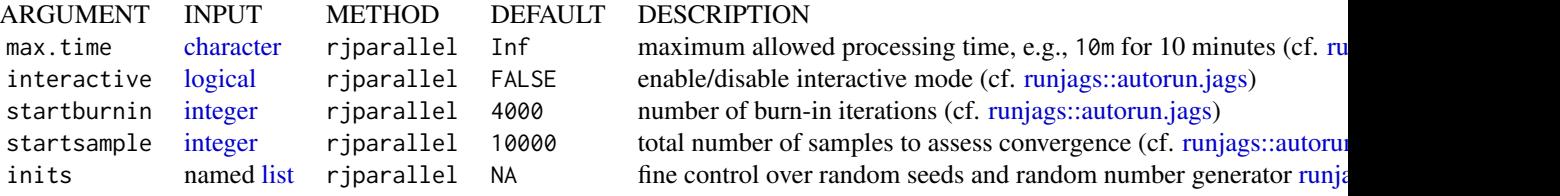

## How to fill StratiConstraints

If there is stratigraphic relations between samples, *informations in DATA must be ordered by order of increasing ages*. To do this the user can either fill right Names in [Generate\\_DataFile](#page-39-1) or in [Gen](#page-43-1)[erate\\_DataFile\\_MG](#page-43-1) (as it is indicated in Details section of these function), or ordered by order of increasing ages outputs of [Generate\\_DataFile](#page-39-1) or [Generate\\_DataFile\\_MG](#page-43-1) in [combine\\_DataFiles](#page-28-1)

The user can fill the StratiConstraints matrix as follow.

1. Size of the matrix: row number of StratiConstraints matrix is equal to Nb\_sample+1, and column number is equal to Nb\_sample.

- 2. First line of the matrix: for all  $i$  in  $\{1,\ldots,Nb\}$  sample), StratiConstraints[1, i]=1 that means the lower bound of the sample age (given in  $PriorAge[2i-1]$ ) for the sample whose number ID is equal to i, is taken into account.
- 3. **Sample relations**: for all  $j$  in  $\{2, \ldots, Nb\_\text{Sample}+\}$  and all  $i$  in  $\{j, \ldots, Nb\_\text{Sample}\}$ , StratiConstraints[j, i]=1 if sample age whose number ID is equal to j-1 is lower than sample age whose number ID is equal to i. Otherwise, StratiConstraints[j, i]=0.

Note that StratiConstraints\_{2:Nb\_sample+A,1:Nb\_sample} is a upper triangular matrix.

The user can also use [SCMatrix](#page-71-1) or [SC\\_Ordered](#page-72-1) (if all samples are ordered) functions to construct the StratiConstraints matrix.

The user can also refer to a csv file that contains the relation between samples as defined above. The user must take care about the separator used in the csv file using the argument sepSC.

#### How to fill THETA covariance matrix concerning common and individual error?

If systematic errors are considered, the user can fill the THETA matrix as follows.

- row number of THETA is equal the column number, equal to Nb\_sample.
- For all i in {1,...,Nb\_sample}, THETA[i, i] contains individual error plus systematic error of the sample whose number ID is equal to i.
- For all i,j in {1,..., Nb\_sample} and i different from j, THETA[i,j] contains common error between samples whose number ID are equal to i and j.

Note that  $THETA[i, j]$  is a symetric matrix.

The user can also refer to a .csv file that contains the errors as defined above.

Alternatively you can use the function [create\\_ThetaMatrix.](#page-32-1)

## Option on growth curves

As for [Age\\_Computation](#page-16-1) and [Palaeodose\\_Computation](#page-60-1), the user can choose from 4 dose response curves:

- Saturating exponential plus linear growth (AgesMultiCS2\_EXPLIN): for all x in IR+,  $f(x)=a(1-exp(-x/b))+cx+d$ ; select
	- LIN\_fit=TRUE
	- Origin\_fit=FALSE
- Saturating exponential growth (AgesMultiCS2\_EXP): for all x in IR+,  $f(x)=a(1-exp(-x/b))+d$ ; select
	- LIN\_fit=FALSE
	- Origin\_fit=FALSE
- Saturating exponential plus linear growth and fitting through the origin (AgesMultiCS2\_EXPLINZO): for all x in IR+,  $f(x)=a(1-exp(-x/b))+cx$ ; select
	- LIN\_fit=TRUE
	- Origin\_fit=TRUE
- Saturating exponential growth and fitting through the origin (AgesMultiCS2\_EXPZO): for all x in IR+,  $f(x)=a(1-exp(-x/b))$ ; select
	- LIN\_fit=FALSE
	- Origin\_fit=TRUE

## Option on equivalent dose distribution around the palaeodose

The use can choose between :

- cauchy: a Cauchy distribution with location parameter equal to the palaeodose of the sample;
- gaussian: a Gaussian distribution with mean equal to the palaeodose of the sample;
- lognormal\_A: a log-normal distribution with mean or Average equal to the palaeodose of the sample:
- lognormal\_M: a log-normal distribution with Median equal to the palaeodose of the sample.

#### Value

#### NUMERICAL OUTPUT

- 1. A list of type BayLum.list containing the following objects:
	- **Sampling**: that corresponds to a sample of the posterior distributions of the age (in ka), palaeodose (in Gy) and equivalent dose dispersion (in Gy) parameters for each sample;
	- Model GrowthCurve: stating which dose response fitting option was chosen;
	- Distribution: stating which distribution was chosen to model the dispersion of individual equivalent dose values around the palaeodose of the sample;
	- PriorAge: stating the priors used for the age parameter (in ka);
	- StratiConstraints: stating the stratigraphic relations between samples considered in the model;
	- CovarianceMatrix: stating the covariance matrix of error used in the model, highlighting common errors between samples or not.
	- model: returns the model that was used for the Bayesian modelling as a [character](#page-0-0)
	- JAGS model output: returns the JAGS model with class "runjags".
- 2. The Gelman and Rubin test of convergency: prints the result of the Gelman and Rubin test of convergence for the age, palaeodose and equivalent dose dispersion parameters for each sample. A result close to one is expected.

In addition, the user must visually assess the convergence of the trajectories by looking at the graph generated by the function (see **PLOT OUTPUT** for more informations).

If both convergences (Gelman and Rubin test and plot checking) are satisfactory, the user can consider the estimates as valid. Otherwise, the user may try increasing the number of MCMC iterations (Iter) or being more precise on the PriorAge parameter (for example specify if it is a young sample  $c(0.01, 10)$  an old sample  $c(10,100)$ , or changing the parameter distribution or the growth curve, to reach convergence.

3. Credible intervals and Bayes estimates: prints the Bayes estimates, the credible intervals at 95% and 68% for the age, palaeodose and equivalent dose dispersion parameters for each sample.

## PLOT OUTPUT

1. MCMC trajectories: A graph with the MCMC trajectories and posterior distributions of the age, palaeodose and equivalent dose dispersion parameters is displayed, there is one page per sample.

The first line of the figure corresponds to the age parameter, the second to the palaeodose parameter and the third to the equivalent dose dispersion parameter. On each line, the plot on the left represents the MCMC trajectories, and the one on the right the posterior distribution of the parameter.

2. Summary of sample age estimates: plot credible intervals and Bayes estimate of each sample age on a same graph.

To give the results in a publication, we recommend to give the Bayes' estimate of the parameters as well as the credible interval at 95% or 68%.

#### **Note**

Please note that the initial values for all MCMC are currently all the same for all chains since we rely on the automatic initial value generation of JAGS. This is not optimal and will be changed in future. However, it does not affect the quality of the age estimates if the chains have converged.

#### Author(s)

Claire Christophe, Anne Philippe, Guillaume Guérin, Sebastian Kreutzer , RLum Developer Team

#### References

Combes, Benoit and Philippe, Anne, 2017. Bayesian analysis of multiplicative Gaussian error for multiple ages estimation in optically stimulated luminescence dating. Quaternary Geochronology (39, 24-34)

Combes, B., Philippe, A., Lanos, P., Mercier, N., Tribolo, C., Guerin, G., Guibert, P., Lahaye, C., 2015. A Bayesian central equivalent dose model for optically stimulated luminescence dating. Quaternary Geochronology 28, 62-70. doi:10.1016/j.quageo.2015.04.001

## See Also

[Generate\\_DataFile,](#page-39-1) [Generate\\_DataFile\\_MG,](#page-43-1) [rjags,](#page-0-0) [plot\\_MCMC,](#page-66-1) [SCMatrix,](#page-71-1) [Age\\_Computation,](#page-16-1) [Pal](#page-60-1)aeo[dose\\_Computation,](#page-60-1) [plot\\_Ages,](#page-64-1) [create\\_ThetaMatrix,](#page-32-1) [runjags](#page-0-0)

#### Examples

```
## Age computation of samples GDB5 and GDB3,
## load data
data(DATA2) # GD85
data(DATA1) # GD83
## produce DataFile
Data <- combine_DataFiles(DATA2, DATA1)
```
## without common error, assuming GDB5 age younger than GDB3 age

```
Nb_sample <- 2
SC <- matrix(
 data = c(1,1,0,1,0,0),
 ncol = 2,
  nrow = (Nb_sample+1),
  byrow = TRUE)
## Not run:
## run standard
Age <- AgeS_Computation(
 DATA = Data,
  Nb_sample = Nb_sample,
  SampleNames = c("GDB5","GDB3"),
  PriorAge = rep(c(1,100), 2),
  StratiConstraints = SC,
  Iter = 100,
  quiet = FALSE,
  jags_method = "rjags"
\lambda## extend model
Age_extended <- AgeS_Computation(
  DATA = Age,Nb_sample = Nb_sample,
  SampleNames = c("GDB5","GDB3"),
  PriorAge = rep(c(1,100), 2),
  StratiConstraints = SC,
  adapt = 0,
  burnin = 500,
  Iter = 1000,
  quiet = FALSE,
  jags_method = "rjags"
\mathcal{L}## autorun mode
Age <- AgeS_Computation(
  DATA = Data,
  Nb_sample = Nb_sample,
  SampleNames = c("GDB5","GDB3"),
  PriorAge = rep(c(1,100), 2),
  StratiConstraints = SC,
  Iter = 10000,
  quiet = FALSE,
  jags_method = "rjags",
  autorun = TRUE)
## parallel mode
Age <- AgeS_Computation(
  DATA = Data,
  Nb_sample = Nb_sample,
  SampleNames = c("GDB5","GDB3"),
  PriorAge = rep(c(1, 100), 2),
  StratiConstraints = SC,
```
## <span id="page-16-0"></span>Age\_Computation 17

```
Iter = 10000,
 quiet = FALSE,
 jags_method = "rjparallel")
## End(Not run)
```
<span id="page-16-1"></span>Age\_Computation *Bayesian analysis for the OSL age estimation of one sample*

#### Description

This function computes the age (in ka) of a sample according to the model developed in Combes and Philippe (2017), based on an output of [Generate\\_DataFile](#page-39-1) or [Generate\\_DataFile\\_MG.](#page-43-1) A sample, for which data is available in several BIN files, can be analysed.

#### Usage

```
Age_Computation(
  DATA,
  SampleName = DATA$SampleNames[1],
  PriorAge = c(0.01, 100),
  BinPerSample = c(1),
  SavePdf = FALSE,
  OutputFileName = c("MCMCplot"),
  OutputFilePath = c(""),
  SaveEstimates = FALSE,
  OutputTableName = c("DATA"),
  OutputTablePath = c(""),
 LIN_fit = TRUE,
  Origin_fit = FALSE,
  distribution = c("cauchy"),I = 1,
  Iter = 50000,
  t = 5,n.chains = 3,
  quiet = FALSE,roundingOfValue = 3
)
```
#### Arguments

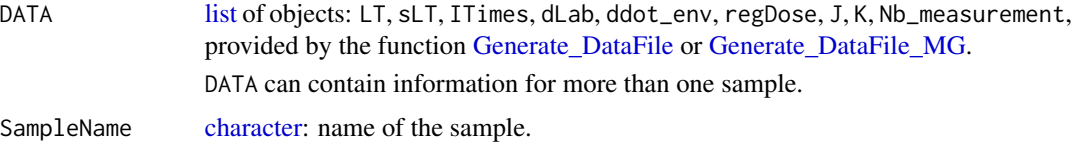

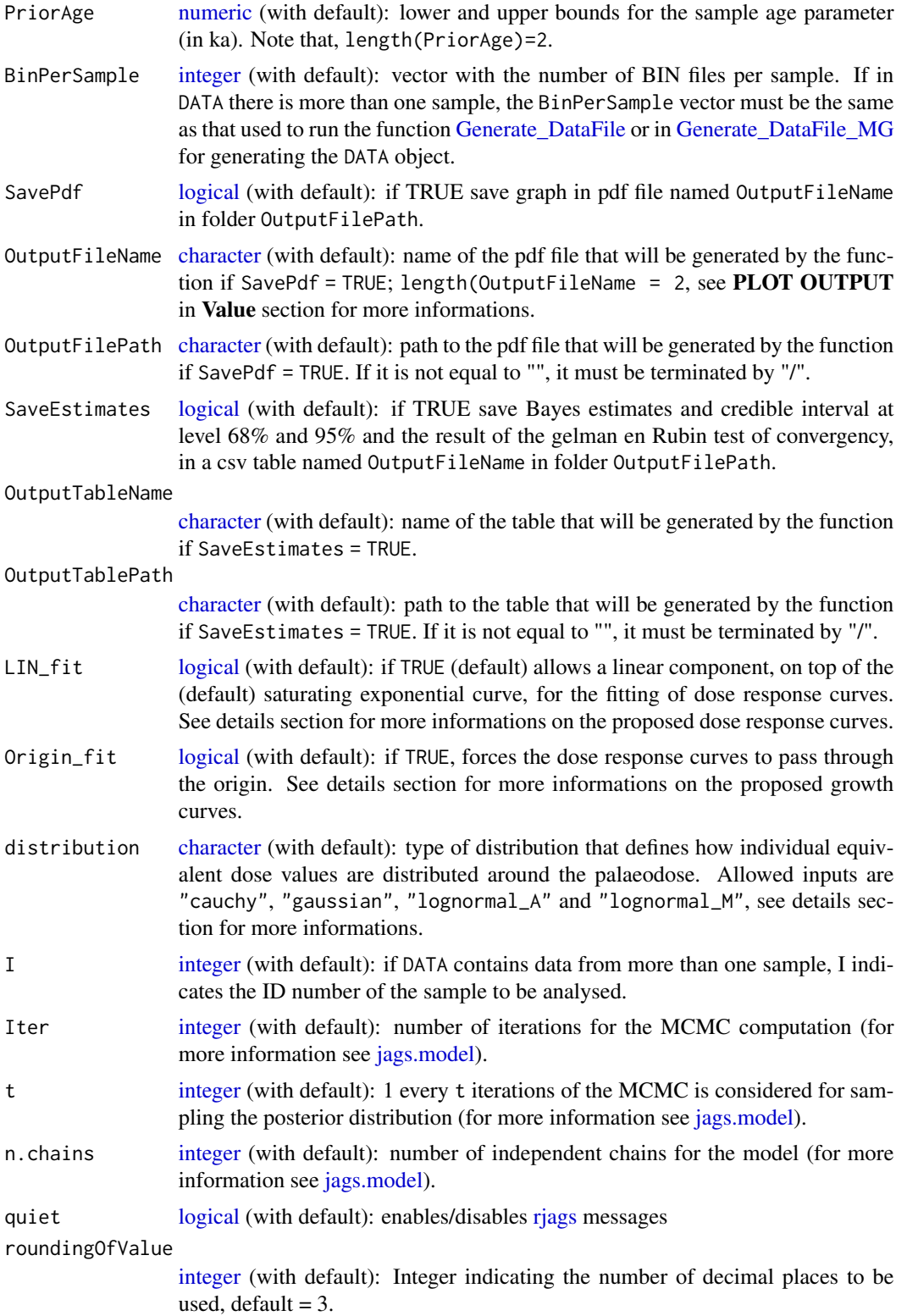

## Details

#### Option on growth curves

As for [AgeS\\_Computation](#page-8-1) and [Palaeodose\\_Computation,](#page-60-1) the user can choose from 4 dose response curves:

• Saturating exponential plus linear growth (AgeMultiBF\_EXPLIN):

for all x in IR+,  $f(x) = a(1 - exp(-x/b)) + cx + d$ ; select

– LIN\_fit=TRUE

- Origin\_fit=FALSE
- Saturating exponential growth (AgeMultiBF\_EXP):

for all x in IR+,  $f(x) = a(1 - exp(-x/b)) + d$ ; select

- $-$  LIN\_fit = FALSE
- Origin\_fit = FALSE
- Saturating exponential plus linear growth and fitting through the origin (AgeMultiBF\_EXPLINZO): for all x in IR+,  $f(x) = a(1 - exp(-x/b)) + cx$ ; select
	- LIN\_fit=TRUE
	- Origin\_fit=TRUE
- Saturating exponential growth and fitting through the origin (AgeMultiBF\_EXPZO): for all x in IR+,  $f(x) = a(1 - exp(-x/b))$ ; select
	- LIN\_fit=FALSE
	- Origin\_fit=TRUE

## Option on equivalent dose distribution around the palaeodose

The use can choose between :

- cauchy: a Cauchy distribution with location parameter equal to the palaeodose of the sample
- gaussian: a Gaussian distribution with mean equal to the palaeodose of the sample
- lognormal\_A: a log-normal distribution with mean or Average equal to the palaeodose of the sample
- lognormal\_M: a log-normal distribution with **Median equal to the palaeodose of the sample**

#### Value

## NUMERICAL OUTPUT

- 1. A list containing the following objects:
	- Sampling that corresponds to a sample of the posterior distributions of the age (in ka), palaeodose (in Gy) and equivalent dose dispersion (in Gy) parameters.
	- Model\_GrowthCurve, stating which dose response fitting option was chosen;
	- Distribution, stating which distribution was chosen to model the dispersion of individual equivalent dose values around the palaeodose of the sample;
	- PriorAge, stating the priors used for the age parameter (in ka).

2. The Gelman and Rubin test of convergency: prints the result of the Gelman and Rubin test of convergency for the age, palaeodose and equivalent dose dispersion parameters. A result close to one is expected.

In addition, the user must visually assess the convergency of the trajectories by looking at the graph generated by the function (see PLOT OUTPUT for more informations).

If both convergencies (Gelman and Rubin test and plot checking) are satisfactory, the user can consider the printed estimates as valid. Otherwise, the user may try increasing the number of MCMC interations (Iter), or being more precise on the PriorAge parameter (for example specify if it is a young sample  $c(0.01,10)$  an old sample  $c(10,100)$ , or changing the parameter distribution or the growth curve, to reach convergency.to reach convergency.

3. Credible intervals and Bayes estimates: prints the Bayes esitmates, the credible intervals at 95% and 68% for the age, palaeodose and equivalent dose dispersion parameters of the sample.

#### PLOT OUTPUT

A graph with the MCMC trajectories and posterior distributions of the age, palaeodose and equivalent dose dispersion parameters is displayed.

The first line of the figure correponds to the age parameter, the second to the palaeodose parameter and the third to the equivalent dose dispersion parameter. On each line, the plot on the left represents the MCMC trajectories, and the one on the right the posterior distribution of the parameter.

To give the results in a publication, we recommend to give the Bayes estimate of the parameter as well as the credible interval at 95% or 68%.

#### Note

Please note that the initial values for all MCMC are currently all the same for all chains since we rely on the automatic initial value generation of JAGS. This is not optimal and will be changed in future. However, it does not affect the quality of the age estimates if the chains have converged.

#### Author(s)

Claire Christophe, Sebastian Kreutzer, Anne Philippe, Guillaume Guérin , RLum Developer Team

#### References

Combes, Benoit and Philippe, Anne, 2017. Bayesian analysis of multiplicative Gaussian error for multiple ages estimation in optically stimulated luminescence dating. Quaternary Geochronology (39, 24-34)

Combes, B., Philippe, A., Lanos, P., Mercier, N., Tribolo, C., Guerin, G., Guibert, P., Lahaye, C., 2015. A Bayesian central equivalent dose model for optically stimulated luminescence dating. Quaternary Geochronology 28, 62-70. doi:10.1016/j.quageo.2015.04.001

#### See Also

[Generate\\_DataFile,](#page-39-1) [Generate\\_DataFile\\_MG,](#page-43-1) [rjags,](#page-0-0) [plot\\_MCMC,](#page-66-1) [AgeS\\_Computation,](#page-8-1) [Palaeodose\\_Computation](#page-60-1)

#### <span id="page-20-0"></span>Age\_OSLC14 21

## Examples

```
## load data file generated by the function Generate_DataFile
data(DATA1, envir = environment())priorage \leq c(10,60) # GDB3 is an old sample
Age <- Age_Computation(
DATA = DATA1,
SampleName = "GDB3",
PriorAge = priorage,
 Iter = 100,
 quiet = TRUE)
```
<span id="page-20-1"></span>Age\_OSLC14 *Bayesian analysis for age estimation of OSL measurements and C-14 ages of various samples*

## **Description**

This function computes an age of OSL data consisting of at least two samples and calibrate C-14 ages of samples to get an age (in ka).

Ages of OSL data are computed according to the model given in Combes and Philippe (2017). Single-grain or Multi-grain OSL measurements can be analysed simultaneously (with output of [Generate\\_DataFile](#page-39-1) or [Generate\\_DataFile\\_MG](#page-43-1) or both of them using [combine\\_DataFiles\)](#page-28-1). Samples, for which data is available in several BIN files, can be analysed.

For C-14 data, the user can choose one of the following radiocarbon calibration curve: Northern or Southern Hemisphere or marine atmospheric.

#### Usage

```
Age_OSLC14(
  DATA,
  Data_C14Cal,
  Data_SigmaC14Cal,
 Nb_sample = DATA$Nb_sample,
  SampleNames = DATA$SampleNames,
  SampleNature,
  PriorAge = rep(c(10, 60), Nb\_sample),
  SavePdf = FALSE,OutputFileName = c("MCMCplot", "HPD_Cal14CCurve", "summary"),
  OutputFilePath = c(""),
  SaveEstimates = FALSE,
  OutputTableName = c("DATA"),
  OutputTablePath = c(""),
  StratiConstraints = c().
  sepSC = c(","'),
  BinPerSample = rep(1, sum(SampleNature[1, ])),
  THETA = c(),
```

```
sepTHETA = c("",").LIN_fit = TRUE,
 Origin_fit = FALSE,
 distribution = c("cauchy"),
 Model_C14 = c("full"),CalibrationCurve = c("IntCal20"),
 Iter = 10000,
 burnin = 4000,
 adapt = 1000,t = 5,n.chains = 3,
 jags_method = "rjags",
 autorun = FALSE,
 quiet = FALSE,roundingOfValue = 3,
  ...
\mathcal{L}
```
## Arguments

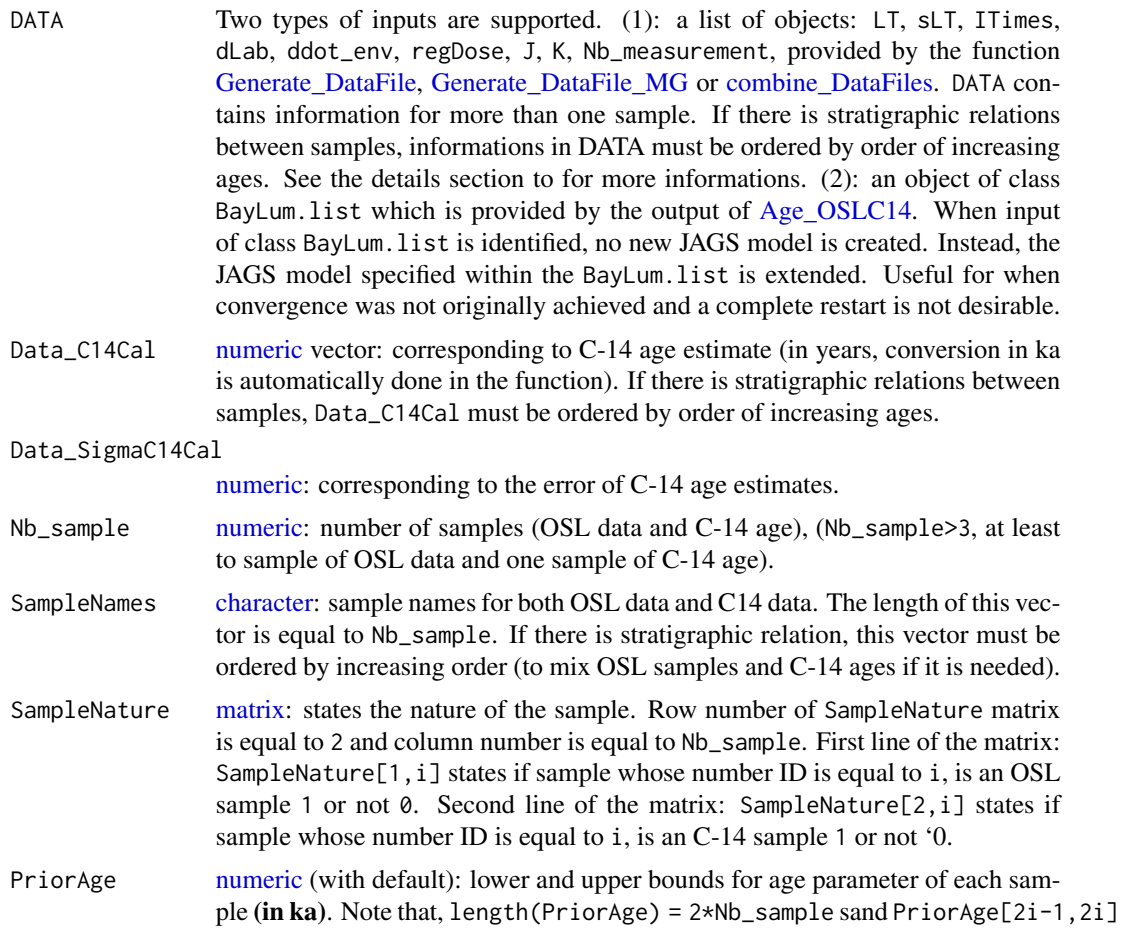

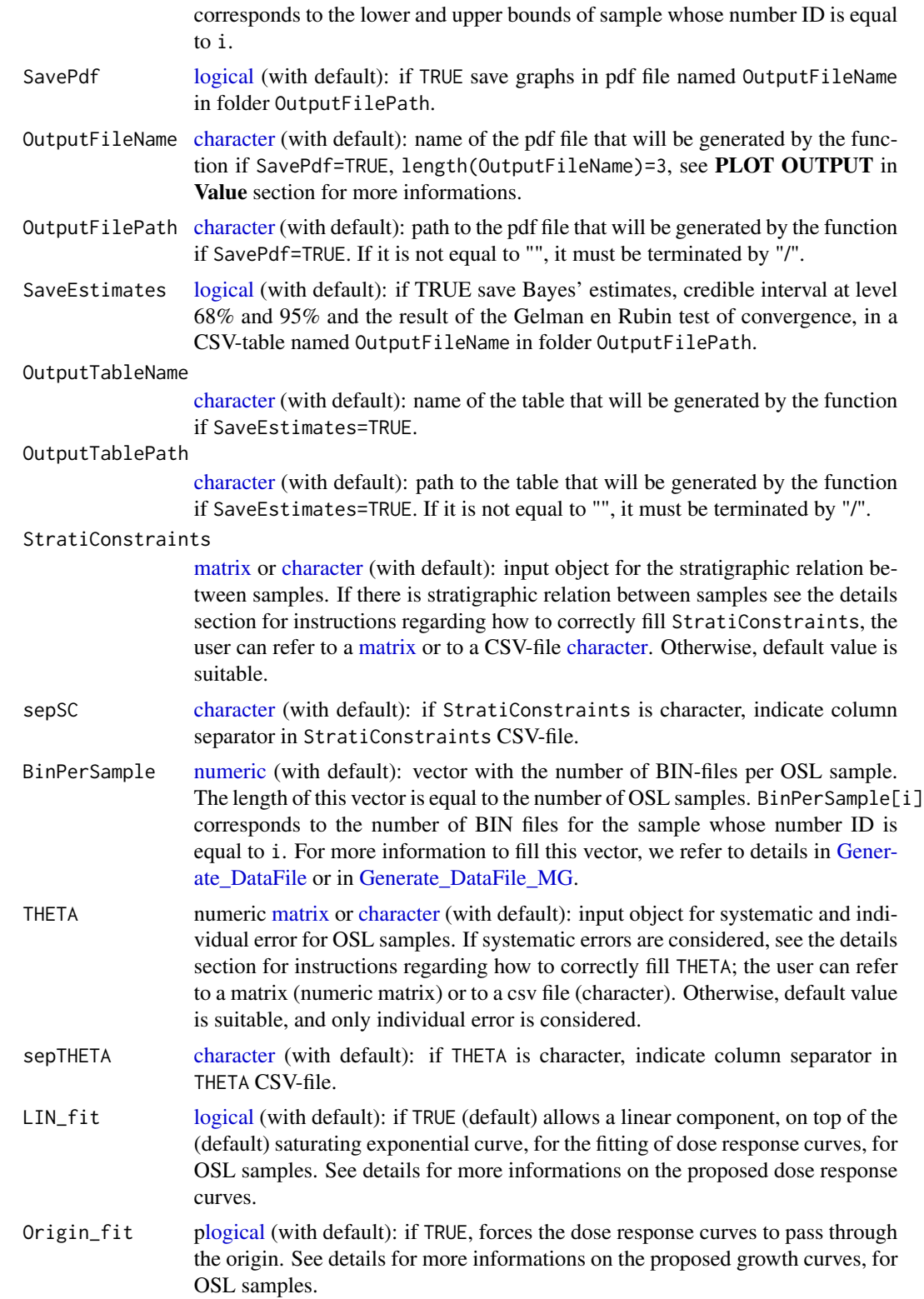

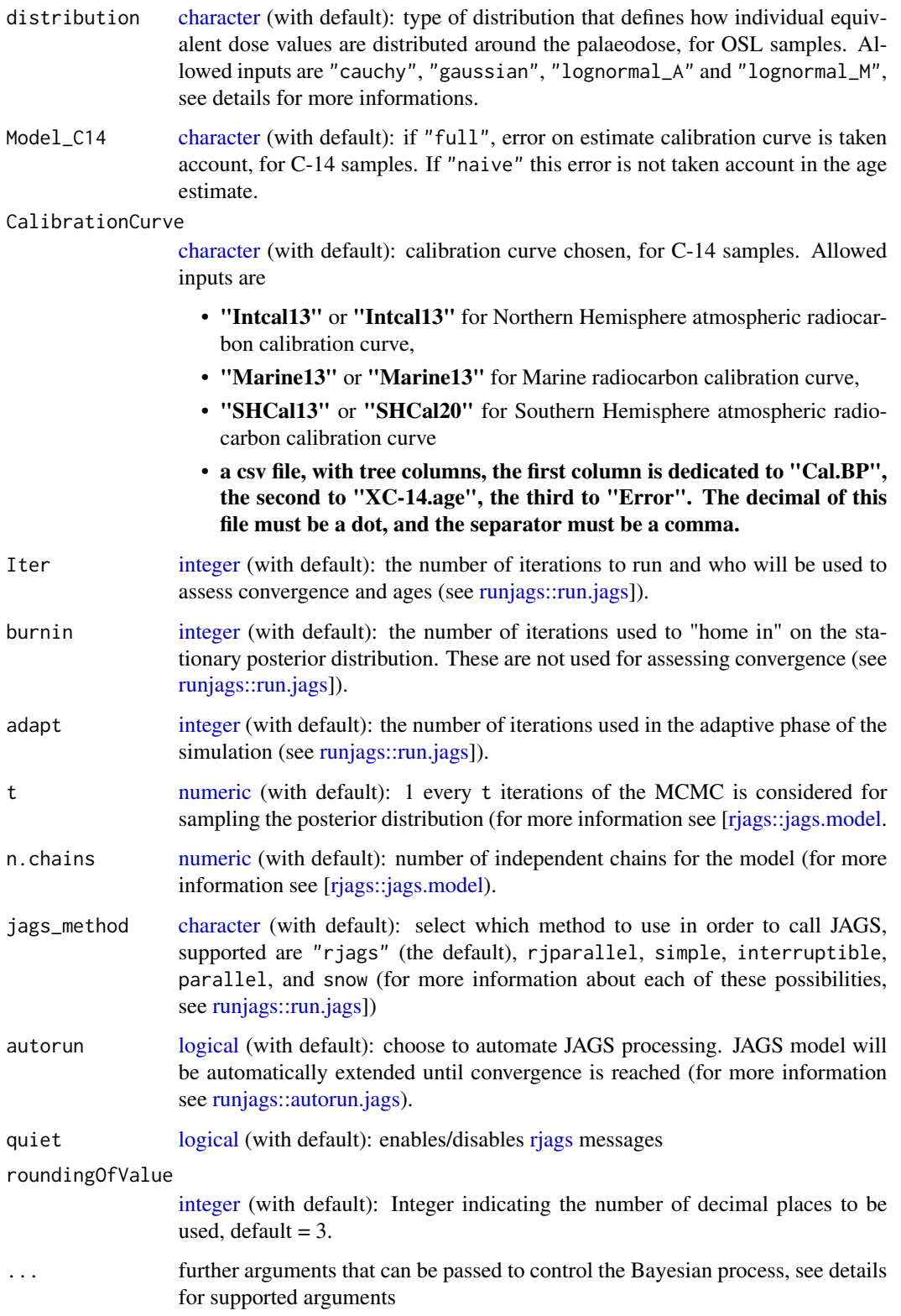

#### Details

Note that there are three types of arguments in the previous list. There are arguments for information concerning only OSL samples: DATA, BinPerSample, THETA, sepTHETA, LIN\_fit, Origin\_fit, distribution.

There are arguments for information concerning only C14 samples: Data\_C14Cal, Data\_SigmaC14Cal, Model\_C14, CalibrationCurve.

There are arguments for information concerning all the samples: Nb\_sample, SampleNames, SampleNature, PriorAge, SavePdf, OutputFileName, OutputFilePath, SaveEstimates, OutputTableName, OutputTablePath, StratiConstraints, sepSC.

```
Supported ... arguments
```
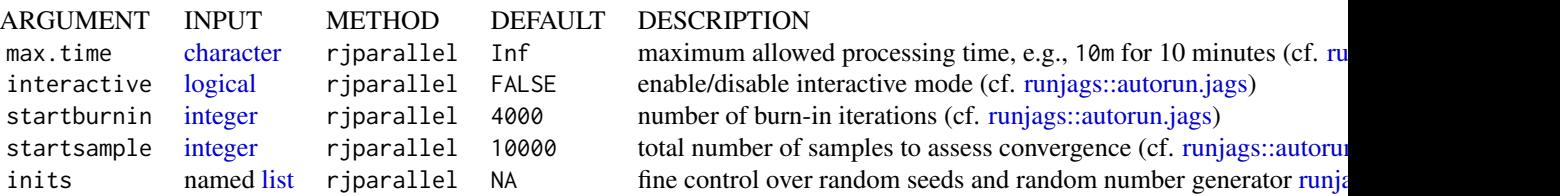

#### How to fill 'StratiConstraints?

If there are stratigraphic relations between samples, **14C estimate age in** Data\_C14Cal **must be** ordered by order of increasing ages, as informations in DATA. Names in SampleNames must be ordered and corresponds to the order in Data\_C14Cal and in DATA, also if it is needed to mix names of OSL samples and 14C samples.

The user can fill the StratiConstraints matrix as follow.

- 1. Size of the matrix: row number of StratiConstraints matrix is equal to Nb\_sample+1, and column number is equal to Nb\_sample.
- 2. First line of the matrix: for all i in  $\{1,\ldots,Nb\}$  Sample, StratiConstraints[1, i]=1 that means the lower bound of the sample age (given in  $PriorAge[2i-1]$ ) for the sample whose number ID is equal to i, is taken into account.
- 3. **Sample relations**: for all  $j$  in  $\{2, \ldots, N_b\}$  Sample+1} and all  $i$  in  $\{j, \ldots, N_b\}$  Sample}, StratiConstraints[j,i]=1 if sample age whose number ID is equal to j-1 is lower than sample age whose number ID is equal to i. Otherwise, StratiConstraints[j, i]=0.

Note that StratiConstraints<sub>-</sub>{2:Nb\_sample+1,1:Nb\_sample} is a upper triangular matrix.

The user can also use [SCMatrix](#page-71-1) or [SC\\_Ordered](#page-72-1) (if all samples are ordered) function to construct the StratiConstraints matrix.

The user can also refer to a csv file that contains the relation between samples as defined above. The user must be careful about which separator is used in the csv file using the argument sepSC.

#### How to fill THETA covariance matrix concerning common and individual error?

If systematic errors are considered, the user can fill the THETA matrix as follow.

- row number of THETA is equal the column number, equal to Nb\_sample.
- For all i in {1,..., Nb\_sample}, THETA[i, i] contains individual error plus systematic error of the sample whose number ID is equal to i.
- For all i,j in {1,..., Nb\_sample} and i different from j, THETA[i,j] contains common error between samples whose number ID are equal to i and j.

Note that THETA[i, j] is a symmetric matrix.

The user can also refer to a .csv file that contains the errors as defined above.

#### Option on growth curves

As for [Age\\_Computation](#page-16-1) and [Palaeodose\\_Computation](#page-60-1), the user can choose from 4 dose response curves:

- Saturating exponential plus linear growth (AgesMultiCS2\_EXPLIN): for all x in IR+,  $f(x)=a(1-exp(-x/b))+cx+d$ ; select
	- LIN\_fit=TRUE
	- Origin\_fit=FALSE
- Saturating exponential growth (AgesMultiCS2\_EXP):

for all x in IR+,  $f(x)=a(1-exp(-x/b))+d$ ; select

- LIN\_fit=FALSE
- Origin\_fit=FALSE
- Saturating exponential plus linear growth and fitting through the origin (AgesMultiCS2\_EXPLINZO): for all  $x$  in IR+,  $f(x)=a(1-exp(-x/b))+cx$ ; select
	- LIN\_fit=TRUE
	- Origin\_fit=TRUE
- Saturating exponential growth and fitting through the origin (AgesMultiCS2\_EXPZO): for all x in IR+,  $f(x)=a(1-exp(-x/b))$ ; select
	- LIN\_fit=FALSE
	- Origin\_fit=TRUE

## Option on equivalent dose distribution around the palaeodose

The use can choose between :

- cauchy: a Cauchy distribution with location parameter equal to the palaeodose of the sample
- gaussian: a Gaussian distribution with mean equal to the palaeodose of the sample
- lognormal\_A: a log-normal distribution with mean or Average equal to the palaeodose of the sample
- lognormal\_M: a log-normal distribution with Median equal to the palaeodose of the sample

#### More precision on Model

We propose two models "full" or "naive". If Model='full' that means measurement error and error on calibration curve are taken account in the Bayesian model; if Model="naive" that means only error on measurement are taken account in the mode.

More precisely, the model considered here, as the one developed by Christen, JA (1994), assume multiplicative effect of errors to address the problem of outliers. In addition, to not penalise variables that are not outliers and damage theirs estimation, we introduce a structure of mixture, that means only variable that are considered as outlier have in addition a multiplicative error.

#### Value

#### NUMERICAL OUTPUT

#### 1. A list containing the following objects:

- Sampling: that corresponds to a sample of the posterior distributions of the age parameters (in ka for both C14 samples and OSL samples);
- PriorAge: stating the priors used for the age parameter;
- StratiConstraints: stating the stratigraphic relations between samples considered in the model;
- Model\_OSL\_GrowthCurve: stating which dose response fitting option was chosen;
- Model\_OSL\_Distribution: stating which distribution was chosen to model the dispersion of individual equivalent dose values around the palaeodose of the sample;
- Model C14: stating which model was chosen ("full" or "naive");
- CalibrationCurve: stating which radiocarbon calibration curve was chosen;
- Outlier: stating the names of samples that must be outliers.
- 2. The Gelman and Rubin test of convergency: prints the result of the Gelman and Rubin test of convergence for the age estimate for each sample. A result close to one is expected. In addition, the user must visually assess the convergence of the trajectories by looking at the graph generated by the function (see **PLOT OUTPUT** for more informations). If both convergences (Gelman and Rubin test and plot checking) are satisfactory, the user can consider the estimates as valid. Otherwise, the user may try increasing the number of MCMC iterations (Iter) or be more precise on the PriorAge parameter to reach convergence.
- 3. Credible intervals and Bayes estimates: prints the Bayes' estimates, the credible intervals at 95% and 68% for the age parameters for each sample.
- 4. JAGS model output: returns the JAGS model with class "runjags".

#### PLOT OUTPUT

1. MCMC trajectories: A graph with the MCMC trajectories and posterior distributions of the age parameter is displayed.

On each line, the plot on the left represents the MCMC trajectories, and the one on the right the posterior distribution of the parameter.

- 2. Age estimate and HPD at 95% of 14C samples on calibration curve: plot age estimate and HPD on calibration plot.
- 3. Summary of sample age estimates: plot credible intervals and Bayes estimate of each sample age on a same graph.

Please note that the initial values for all MCMC are currently all the same for all chains since we rely on the automatic initial value generation of JAGS. This is not optimal and will be changed in future. However, it does not affect the quality of the age estimates if the chains have converged.

#### Author(s)

Claire Christophe, Anne Philippe, Guillaume Guerin, Sebastian Kreutzer, Frederik Harly Baumgarten , RLum Developer Team

#### References

Reimer PJ, Bard E, Bayliss A, Beck JW, Blackwell PC, Bronl Ramsey C, Buck CE, Cheng H, Edwards RL, Friedrich M, Grootes PM, Guilderson TP, Haflidason H, Hajdas I, Hatte C, Heaton TJ, Hoffmann DL, Hogg AG, Hughen KA, Kaiser KF, Kromer B, Manning SW, Niu M, Reimer RW, Richards DA, Scott EM, Southon JR, Staff RA, Turney CSM, van der Plicht J. 2013. IntCal13 ans Marine13 radiocarbon age calibration curves 0-50000 years cal BP. Radiocarbon 55(4)=1869-1887.

Hogg AG, Hua Q, Blackwell PG, Niu M, Buck CE, Guilderson TP, Heaton TJ, Palmer JG, Reimer PJ, Reimer RW, Turney CSM, Zimmerman SRH. 2013. SHCal13 Southern Hemisphere calibration, 0-50000 years cal BP. Radiocarbon 55(4):1889-1903

#### See Also

[runjags,](#page-0-0) [plot\\_MCMC,](#page-66-1) [SCMatrix,](#page-71-1) [plot\\_Ages](#page-64-1)

#### Examples

```
## Load data
# OSL data
data(DATA1,envir = environment())
data(DATA2,envir = environment())
Data <- combine_DataFiles(DATA2,DATA1)
# 14C data
C14Cal <- DATA_C14$C14[1,1]
SigmaC14Cal <- DATA_C14$C14[1,2]
Names <- DATA_C14$Names[1]
# Prior Age
prior \leq rep(c(1, 60), 3)
samplenature <- matrix(
data = c(1, 0, 1, 0, 1, 0),
ncol = 3,
nrow = 2,
byrow = TRUE)
SC \leftarrow matrix(data = c(1,1,1,0,1,1,0,0,1,0,0,0),
ncol = 3,
nrow = 4,
```
## **Note**

```
byrow = TRUE)
## Age computation of samples
## Not run:
Age <- Age_OSLC14(
DATA = Data,
Data_C14Cal = C14Cal,Data_SigmaC14Cal = SigmaC14Cal,
SampleNames = c("GDB5", Names, "GDB3"),
Nb_sample = 3,
SampleNature = samplenature,
PriorAge = prior,
StratiConstraints = SC,
 Iter = 20,
burnin = 20,
adapt = 20,
n.chains = 2)
## End(Not run)
```
<span id="page-28-1"></span>combine\_DataFiles *Combine objects*

#### **Description**

Combine objects generated by [Generate\\_DataFile](#page-39-1) and [Generate\\_DataFile\\_MG](#page-43-1)

#### Usage

combine\_DataFiles(...)

```
Concat_DataFile(...)
```
#### Arguments

... list objects generated by [Generate\\_DataFile](#page-39-1) or [Generate\\_DataFile\\_MG](#page-43-1)

#### Details

The function allows to combine data already generated by [Generate\\_DataFile](#page-39-1) or [Generate\\_DataFile\\_MG.](#page-43-1) The number of input objects is not limited and the function works similar to the standard base R function c(), but preserves the particular structure of the objects imported and generated by 'Bay-Lum'. The elements are combined by list element names.

Combining such data is rather useful in two scenarios:

- The data have been already imported and treated and then stored in RData-files. Using the function combine\_DataFiles() will significantly speed up the processing time,
- simultaneous analysis of single and multi-grain OSL measurements.

## <span id="page-29-0"></span>Value

A nested list combining the input objects.

#### Function version

0.1.1

## Author(s)

Sebastian Kreutzer, IRAMAT-CRP2A, UMR 5060, CNRS - Université Bordeaux Montaigne (France), adapting the idea from the function 'Concat\_DataFile()' by Claire Christophe. , RLum Developer Team

## See Also

[Generate\\_DataFile,](#page-39-1) [Generate\\_DataFile\\_MG](#page-43-1)

## Examples

```
# load data files
data(DATA1,envir = environment())
data(DATA2,envir = environment())
#combine objects
DATA3 <- combine_DataFiles(DATA1, DATA2)
str(DATA3)
```
create\_DataFile *Prepare input data for subsequent BayLum Analysis*

#### Description

The function pre-processes input data from BIN/BINX file, XSYG files or [RLum.Analysis](#page-0-0) objects for 'BayLum'. The parameters for the modelling are controlled by a to be supplied YAML configuration file (please read package vignette).

#### Usage

```
create_DataFile(config_file, verbose = TRUE)
```
### Arguments

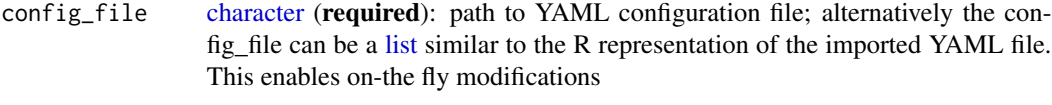

verbose [logical](#page-0-0) (*with default*): enable/disable terminal feedback

#### Details

The function uses a single configuration file based on the YAML format and operates in two modes:

(1) The YAML file contains the path to the files and the function attempts to import them. In such a case, all files must be thoroughly prepared (e.g., strictly follow the SAR protocol etc.).

(2) Alternatively, the YAML file contains no file paths but the data were imported and processed before create\_DataFile() was called (recommended). Then the function is searching for objects with the sample name in the global environment. Example: samp1 <- Luminescence::read\_BIN2R(...) with samp1 the sample name as specified in the YAML file.

For more details, please see the package vignette.

#### Value

Returns a [list](#page-0-0) that can be processed by the modelling functions of 'BayLum'

- LT (one list per sample); each list contains all L/T values for the corresponding sample;
- sLT (one list per sample); each list contains all uncertainties on L/T values for the corresponding sample;
- ITimes (one list per sample); each list contains irradiation time values for the corresponding sample;
- dLab, a matrix containing in line i, the laboratory dose rate and its variance for sample i;
- ddot\_env, a matrix containing in line i, the environmental dose rate and its variance (excluding the common error terms) for sample i;
- regDose (one list per sample); each list contains all regenerated doses;
- J, a vector giving, for each BIN file, the number of aliquots selected for the analysis;
- K, a vector giving, for each BIN file, the number of regenerative doses in the SAR protocol;
- Nb\_measurement, a vector giving, for each BIN file, the number of measurements;
- SampleNames, a character vector with the sample names;
- Nb sample, the number of samples in the dataset

## Function version

0.1.0

## Author(s)

Sebastian Kreutzer, Institute of Geography, Ruprecht-Karl University of Heidelberg (Germany), in parts based on code by Claire Christophe , RLum Developer Team

#### See Also

[write\\_YAMLConfigFile,](#page-77-1) [yaml::read\\_yaml,](#page-0-0) [Luminescence::read\\_BIN2R,](#page-0-0) [Luminescence::read\\_XSYG2R,](#page-0-0) [Luminescence::subset\\_SingleGrainData](#page-0-0)

## Examples

```
##set path to YAML file
yaml_file <- system.file("extdata/example.yml", package = "BayLum")
samp1_file <- system.file("extdata/samp1/bin.bin", package = "BayLum")
samp2_file <- system.file("extdata/samp2/bin.bin", package = "BayLum")
## import BIN files
samp1 <- Luminescence::read_BIN2R(samp1_file, verbose = FALSE) |>
 subset(POSITION == 2 & GRAIN == 32)samp2 <- Luminescence::read_BIN2R(samp2_file, verbose = FALSE) |>
 subset(POSITION == 2 & GRAIN == 32)## create file
create_DataFile(yaml_file)
```
create\_FolderTemplates

*Create Folder Templates*

## Description

Create file and folder structure templates on the user hard drive as expected by [Generate\\_DataFile](#page-39-1) and [Generate\\_DataFile\\_MG.](#page-43-1) Files and data in the folders must then be overwritten manually with user data. The function intends to minimise the errors going along with the creation of these folder structures. The function uses the example data of BayLum to create the templates.

## Usage

```
create_FolderTemplates(
 path,
 mode = "SG",
 n_folders = 1,
 names = paste("Sample_", 1:n_folders),
  verbose = TRUE
)
```
## **Arguments**

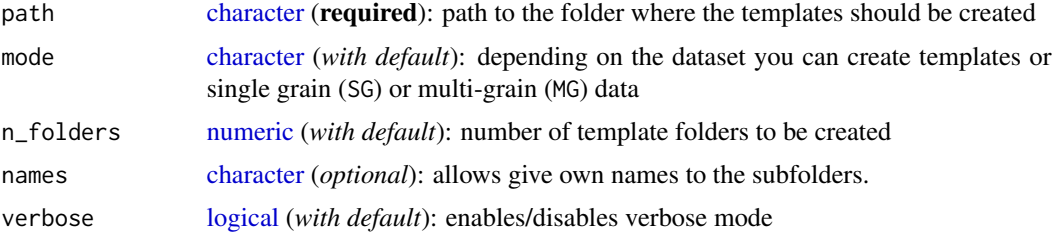

<span id="page-31-0"></span>

## <span id="page-32-0"></span>Value

If the templates were created successfully on the hard drive, the function returns nothing.

#### Function version

0.1.0

## Author(s)

Sebastian Kreutzer, Geography & Earth Sciences, Aberystwyth University (United Kingdom) , RLum Developer Team

## See Also

[Generate\\_DataFile,](#page-39-1) [Generate\\_DataFile\\_MG](#page-43-1)

## Examples

```
create_FolderTemplates(tempdir())
```
<span id="page-32-1"></span>create\_ThetaMatrix *Create Theta Matrix*

## Description

Create the Θ matrix with the shared uncertainties that can used as input in, e.g., [AgeS\\_Computation](#page-8-1) and [Age\\_OSLC14](#page-20-1) which is used for the covariance matrix  $\Sigma$  (Combès & Philippe, 2017)

## Usage

```
create_ThetaMatrix(input, output_file = NULL, sigma_s, ...)
```
## Arguments

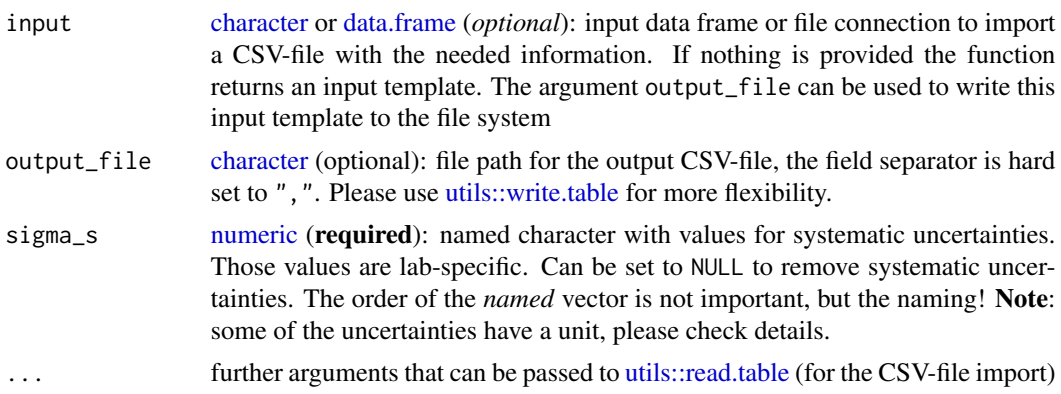

#### Details

The function intends to ease the creation of the  $Theta$  matrix, which cannot be created straight forward, e.g., base R functions such as stats::cov. The relationship between the covariance matrix  $Sigma$  and Theta is given with

$$
\Sigma_i j = A_i * A_j * \Theta_i j
$$

For details see Combès & Philippe, 2017 and Guérin et al. (2021).

#### Input modes

The function supports two different operation modes:

- 1. input is left empty: the function returns a [data.frame](#page-0-0) template that can be used as input (the option output\_file works as well)
- 2. input is fed with a [data.frame](#page-0-0) or a character (file path), the  $\Theta$  matrix is returned

#### Input format

The function expects either a CSV-file or a [data.frame](#page-0-0) as input. To create template you can run the function leaving the argument input empty (see example). Please note the format of the input table [\(data.frame\)](#page-0-0) needs to kept as specified in the template.

The following table lists the meaning of the columns:

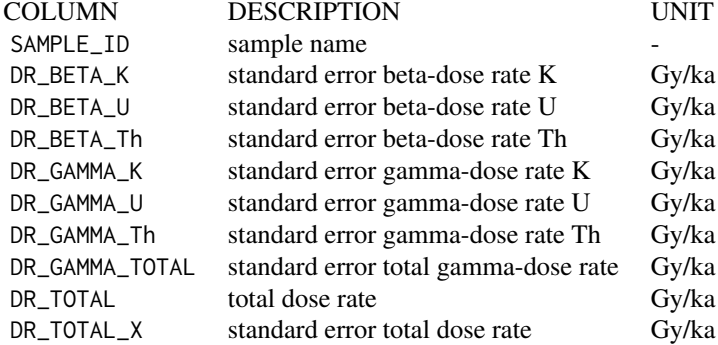

*Note: All columns can be set to 0 or* NA *but no column must be left empty! If a value > 0 is provided for* DR\_GAMMA\_TOTAL *this value is taken and values in, e.g.,* DR\_GAMMA\_K *are discarded (set to 0)!*

#### Systematic uncertainties

The following table provides information on the named argument that can be provided via the argument sigma\_s. Missing values are not allowed, all values must be set.

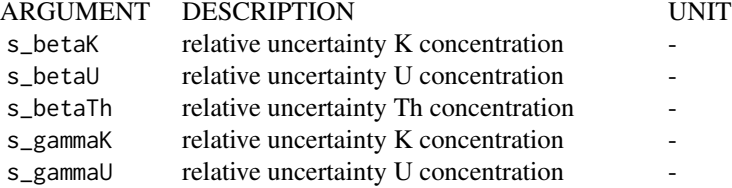

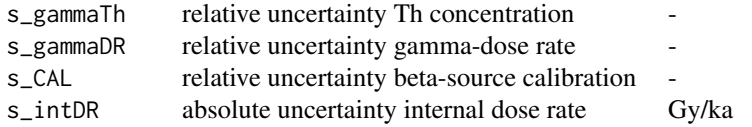

#### Value

A symmetric  $Theta$  matrix or if input is missing, a [data.frame](#page-0-0) with an input template

## Function version

0.1.0

#### Author(s)

Sebastian Kreutzer, IRAMAT-CRP2A, UMR 5060, CNRS-Université Bordeaux Montaigne (France), based on an 'MS Excel' sheet by Guillaume Guérin, IRAMAT-CRP2A, UMR 5060, CNRS-Université Bordeaux Montaigne (France) , RLum Developer Team

## References

Combès, B., Philippe, A., 2017. Bayesian analysis of individual and systematic multiplicative errors for estimating ages with stratigraphic constraints in optically stimulated luminescence dating. Quaternary Geochronology 39, 24–34. [doi:10.1016/j.quageo.2017.02.003](https://doi.org/10.1016/j.quageo.2017.02.003)

Guérin, G., Lahaye, C., Heydari, M., Autzen, M., Buylaert, J.-P., Guibert, P., Jain, M., Kreutzer, S., Lebrun, B., Murray, A.S., Thomsen, K.J., Urbanova, P., Philippe, A., 2021. Towards an improvement of optically stimulated luminescence (OSL) age uncertainties: modelling OSL ages with systematic errors, stratigraphic constraints and radiocarbon ages using the R package BayLum. Geochronology 3, 229—245. [doi:10.5194/gchron32292021](https://doi.org/10.5194/gchron-3-229-2021)

#### See Also

[AgeS\\_Computation,](#page-8-1) [Age\\_OSLC14,](#page-20-1) [utils::read.table,](#page-0-0) [utils::write.table](#page-0-0)

#### Examples

```
##(1) return template data.frame (no file output)
create_ThetaMatrix()
## Not run:
##(2) return template as data.frame + file
file_path <- tempfile(fileext = ".csv")
create_ThetaMatrix(output_file = file_path )
```

```
##NOT RUNNING EXAMPLE for sigma_s
calc_ThetaMatrix(...,
signa_s = c(s_betaK = 0.010,
s_{\text{beta}} = 0.007,
```
 $s$ \_betaTh =  $0.006$ ,  $s_{g}$ amma $K = 0.010$ ,  $s_{gammal} = 0.007$ ,  $s_{g}$ ammaTh = 0.006,  $s_{g}$ ammaDR = 0.05,  $s$ <sub>-</sub>CAL =  $0.020$ , s\_intDR = 0.030))

## End(Not run)

#### DATA1 *DATA of sample named GDB3*

#### **Description**

list of objects: LT, sLT, ITimes, dLab, ddot\_env, regDose, J,K,Nb\_measurement obtained using [Generate\\_DataFile](#page-39-1) function with single-grain OSL measurementsl of the sample GDB3.

## Usage

data("DATA1")

#### Format

A list containing:

- LT: (one list per sample): each list contains all L/T values for the corresponding sample;
- sLT: (one list per sample): each list contains all uncertainties on L/T values for the corresponding sample;
- ITimes: (one list per sample): each list contains irradiation time values for the corresponding sample;
- dLab= a matrix containing in line i, the laboratory dose rate and its variance for sample i;
- ddot\_env: a matrix containing in line i, the environmental dose rate and its variance (excluding the common error terms) for sample i;

regDose: (one list per sample): each list contains all regenerated doses;

- J: a vector giving, for each BIN file, the number of aliquots selected for the analysis;
- K: a vector giving, for each BIN file, the number of regenerative doses in the SAR protocol;

Nb\_measurement: a vector giving, for each BIN file, the number of measurements;

<span id="page-35-0"></span>
### $DATA2$  37

# References

For more informations on this sample we refer to the following publication:

Tribolo, C., Asrat, A., Bahain, J. J., Chapon, C., Douville, E., Fragnol, C., Hernandez, M., Hovers, E., Leplongeon, A., Martin, L, Pleurdeau, D, Pearson, O , Puaud, S, Assefa, Z. (2017). Across the Gap: Geochronological and Sedimentological Analyses from the Late Pleistocene-Holocene Sequence of Goda Buticha, Southeastern Ethiopia. PloS one, 12(1), e0169418.

# Examples

data(DATA1) str(DATA1)

# DATA2 *DATA on sample named GDB5*

# Description

list of objects: LT, sLT, ITimes, dLab, ddot\_env, regDose, J,K,Nb\_measurement obtained using [Generate\\_DataFile](#page-39-0) function with single-grain OSL measurementsl of the sample GDB5.

# Usage

data("DATA2")

# Format

A data frame containing:

- LT: (one list per sample): each list contains all L/T values for the corresponding sample;
- sLT: (one list per sample): each list contains all uncertainties on L/T values for the corresponding sample;
- ITimes: (one list per sample): each list contains irradiation time values for the corresponding sample;
- dLab: a matrix containing in line i, the laboratory dose rate and its variance for sample i;
- ddot\_env: a matrix containing in line i, the environmental dose rate and its variance (excluding the common error terms) for sample i;

regDose: (one list per sample): each list contains all regenerated doses;

- J: a vector giving, for each BIN file, the number of aliquots selected for the analysis;
- K: a vector giving, for each BIN file, the number of regenerative doses in the SAR protocol;

Nb\_measurement: , a vector giving, for each BIN file, the number of measurements;

### References

For more informations on this sample we refer to the following publication:

Tribolo, C., Asrat, A., Bahain, J. J., Chapon, C., Douville, E., Fragnol, C., Hernandez, M., Hovers, E., Leplongeon, A., Martin, L, Pleurdeau, D, Pearson, O , Puaud, S, Assefa, Z. (2017). Across the Gap: Geochronological and Sedimentological Analyses from the Late Pleistocene-Holocene Sequence of Goda Buticha, Southeastern Ethiopia. PloS one, 12(1), e0169418.

# Examples

data(DATA2) str(DATA2)

DATA3 *DATA of sample named FER1*

# Description

list of objects: LT, sLT, ITimes, dLab, ddot\_env, regDose, J,K,Nb\_measurement obtained using [Generate\\_DataFile](#page-39-0) function with multi-grain OSL measurementsl of the sample FER1.

### Usage

data("DATA3")

# Format

A list containing:

- LT: (one list per sample): each list contains all L/T values for the corresponding sample;
- sLT: (one list per sample): each list contains all uncertainties on L/T values for the corresponding sample;
- ITimes: (one list per sample): each list contains irradiation time values for the corresponding sample;
- dLab= a matrix containing in line i, the laboratory dose rate and its variance for sample i;
- ddot\_env: a matrix containing in line i, the environmental dose rate and its variance (excluding the common error terms) for sample i;

regDose: (one list per sample): each list contains all regenerated doses;

- J: a vector giving, for each BIN file, the number of aliquots selected for the analysis;
- K: a vector giving, for each BIN file, the number of regenerative doses in the SAR protocol;

Nb\_measurement: a vector giving, for each BIN file, the number of measurements;

# DATA\_C14 39

### References

For more informations on this sample we refer to the following publication:

Guerin, G., Frouin, M., Talamo, S., Aldeias, V., Bruxelles, L., Chiotti, L., Goldberg, P., Hublin, J.J., Jain, M., Lahaye, C., Madelaine, S., Maureille, B., McPherron, S., Mercier, N., Murray, A., Sandgathe, D., Steele, T., Thomsen, K., Turq, A. (2015). A multi-method luminescence dating of the Palaeolithic sequence of La Ferrassie based on new excavations adjacent to the La Ferrassie 1 and 2 skeletons. Journal of Archaeological Science, 58, 147-166.

### Examples

data(DATA3) str(DATA3)

DATA\_C14 *C14 cal age estiamte and its error*

### Description

C14 cal age estiamtes and theirs error of samples S-EVA-26510, S-EVA-26506, S-EVA-26507, S-EVA-26508.

### Usage

data("DATA\_C14")

### Format

A list containing:

Names: character vector of the sample names;

C14: numeric matrix, in the first column the 14C Cal age of the samples, and in the second column theirs errors.

#### References

For more informations on this sample we refer to the following publication:

Guerin, G., Frouin, M., Talamo, S., Aldeias, V., Bruxelles, L., Chiotti, L., Goldberg, P., Hublin, J.J., Jain, M., Lahaye, C., Madelaine, S., Maureille, B., McPherron, S., Mercier, N., Murray, A., Sandgathe, D., Steele, T., Thomsen, K., Turq, A. (2015). A multi-method luminescence dating of the Palaeolithic sequence of La Ferrassie based on new excavations adjacent to the La Ferrassie 1 and 2 skeletons. Journal of Archaeological Science, 58, 147-166.

# Examples

data(DATA\_C14) (DATA\_C14)

Generate\_DataFile-deprecated

*Generates, from one (or several) BIN-file(s) of Single-grain OSL measurements, a list of luminescence data and information before statistical analysis (DEPRECATED)*

# <span id="page-39-0"></span>Description

This function is used to generate, from the BIN file(s), a list of values of: **Single-grain** OSL intensities and associated uncertainties, regenerative doses, etc., which will be the input of the Bayesian models. To be easy-to-use, this function requires a rigorous organisation - all needed files should be arranged in one folder - of informations concerning each BIN file.

It is possible to process data for various samples simultaneously and to consider more than one BIN file per sample.

#### Usage

```
Generate_DataFile(
  Path,
  FolderNames,
  Nb_sample,
  Nb_binfile = length(FolderNames),
  BinPerSample = rep(1, Nb_sample),
  sepDP = c(","'),
  sepDE = c("","),
  sepDS = c(","'),
  sepR = c("="");verbose = TRUE,
  ...
)
```
## Arguments

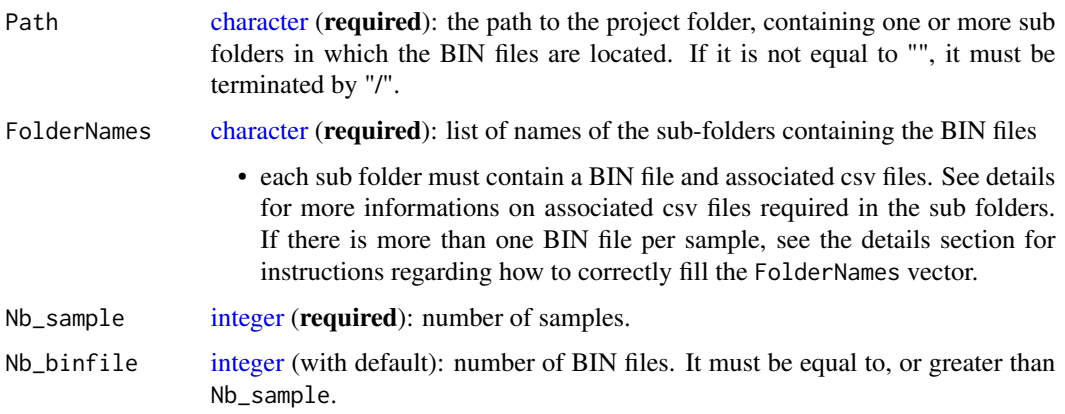

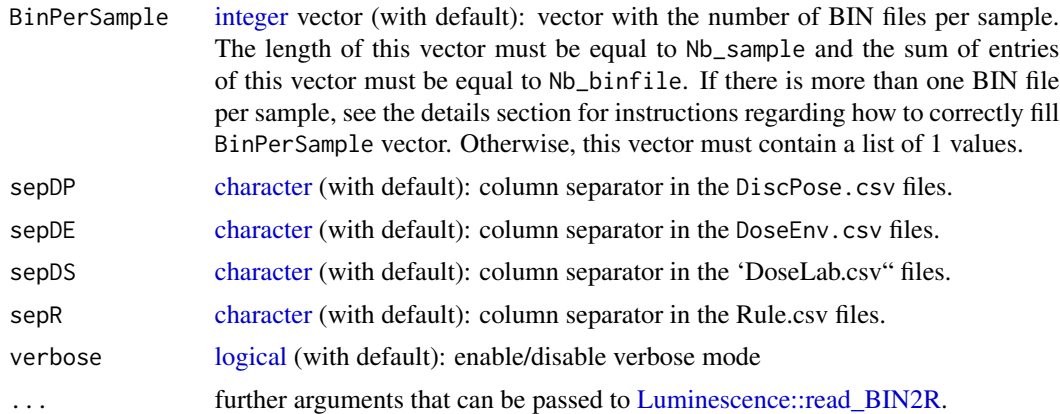

# Details

With Path and FolderNames, this function goes to the sub folders containing the BIN files and associated information to compute the luminescence data.

### \*\* What are the required files in each subfolder? \*\*

Each sub folder can be named, for example, as the sample name followed by a number; it must contain:

- bin.bin: the bin file renamed as bin.BIN (note: the name of all files matters);
- DiscPos.csv: a two columns csv file containing the list of disc and grain position number of the previously selected grains (typically this list will include the position of grains based on their sensitivity, recycling or other properties);
- DoseEnv.csv: a two columns file containing the observation of the natural (or environmental), dose rate, and its non-shared variance (i.e. after removing all shared errors), both in Gy. Note: the user shall provide the squared value of the error associated with the dose rate experienced by the sample grains in nature;
- DoseSourve.csv: a two columns file containing the observation of the laboratory dose rate, and its variance (squared error) both in Gy;
- rule.csv: a csv file containing information on
	- beginSignal= the first channel for summing the natural or regenerative OSL signal (typically 1 or 6);
	- endSignal= the last channel for summing the natural or regenerative OSL signal (typically 5 or 10);
	- beginBackground= the first channel for background estimation of the natural or regenerative OSL signal (typically 76 or 81);
	- endBackground= the last channel for background estimation of the natural or regenerative OSL signal (typically 95 or 100);
	- beginTest=,
	- endTest=,
	- beginTestBackground=,
- endTestBackground= same values as above, for the test dose response (typically the same values should be used);
- inflatePercent= uncertainty arising from the instrument reproducibility (typically 0.02, i.e. 2\
- nbOfLastCycleToRemove= number of cycles at the end of the SAR protocol which should not be included in the dose response curve fitting (typically 1 if only a recycling test is performed, or 2 if both recycling and IR depletion are tested).

#### \*\* How to fill the FolderNames vector? \*\*

FolderNames is a vector of length Nb\_binfile. FolderNames[i] is the name (e.g., Sample1-File1, or successive names separated by "/" signs, if BIN files are in subfolders, e.g. Sample1/File1) of the subfolder containing all informations on the BIN file of ID number i. The names in FolderNames are ordered following two rules:

- The names in the FolderNames vector must be ordered following the sample order (the names of subfolders containing BIN files for the same sample should follow each other in the FolderNames vector, e.g. Sample1, Sample2-File1, Sample2-File2, etc.).
- If stratigraphic constraints apply to samples, and so a Bayesian model with stratigraphic constraints is implemented, then the names in the FolderNames vector must be ordered by order of increasing ages.

For example, FolderNames=c(noun1, noun2), in which case noun1 (respectively, noun2) corresponds to the subfolder name containing the BIN file of sample 1 (respectively of sample 2). In addition, if we know that sample 1 is younger than sample 2, then FolderNames vector is correctly filled.

If conversely, FolderNames=c(noun2,noun1), the analysis performed by [AgeS\\_Computation](#page-8-0) would not be consistent.

### \*\* How to fill the BinPerSample vector? \*\*

BinPerSample[i] correponds to the number of BIN files for the sample whose number ID is equal to i.

For example, let us consider a case with two samples (Sample1 and Sample2), with 2 BIN files for Sample1 and 1 for Sample2. In this case, Nb\_binfile=3 and Nb\_sample=2. The user may then set FolderNames=c("Sample1-File1", "Sample1-File2", "Sample2-File1"), in which case "Sample1-File1" is the name of the subfolder containing the first BIN file for Sample1, "Sample1-File2" the name of the subfolder for the second BIN file of Sample1; eventually, "Sample2-File1" is the name of the subfolder containing the BIN file for the second sample. In this case, BinPerSample=c(2,1).

For the general BIN-file structure, the reader is referred to the following website: http://www.nutech.dtu.dk/ The function [read\\_BIN2R](#page-0-0) developped in [Luminescence](#page-0-0) package is used to read the BIN files.

# Value

A list containing the following objects:

• LT (one list per sample); each list contains all L/T values for the corresponding sample;

- sLT (one list per sample); each list contains all uncertainties on L/T values for the corresponding sample;
- ITimes (one list per sample); each list contains irradiation time values for the corresponding sample;
- dLab, a matrix containing in line i, the laboratory dose rate and its variance for sample i;
- ddot env, a matrix containing in line i, the environmental dose rate and its variance (excluding the common error terms) for sample i;
- regDose (one list per sample); each list contains all regenerated doses;
- J, a vector giving, for each BIN file, the number of aliquots selected for the analysis;
- K, a vector giving, for each BIN file, the number of regenerative doses in the SAR protocol;
- Nb\_measurement, a vector giving, for each BIN file, the number of measurements.

#### \*\* How to save this list \*\*

You can save this list in a .RData object. To do this, you can use the fonction [save](#page-0-0). Then, to load this list you can use the function [load](#page-0-0) (see example section fore more details).

## Author(s)

Claire Christophe, Sebastian Kreutzer, Anne Philippe, Guillaume Guerin , RLum Developer Team

### See Also

[read\\_BIN2R](#page-0-0), [combine\\_DataFiles](#page-28-0), [Generate\\_DataFile\\_MG](#page-43-0), [LT\\_RegenDose](#page-48-0) [Age\\_Computation](#page-16-0), [AgeS\\_Computation](#page-8-0), [Palaeodose\\_Computation](#page-60-0)

```
## Not run:
## Example for one sample with one Bin File
path<- system.file("extdata/samp1", "", package="BayLum")
folder=""
nbsample=1 # give the number of sample
Data <- Generate_DataFile(
Path = path,
FolderNames = folder,
Nb_sample = nbsample,
verbose = FALSE)
str(Data)
## to save information in RData object in folder containing bin file
# save(Data,file=c(paste(path,folder,'Data.RData',sep="")))
## to load information containing Data.RData object
# load(file=c(paste(path,folder,"Data.RData",sep="")))
```
Generate\_DataFile\_MG-deprecated

*Generates, from one (or several) BIN file(s) of Multi-grain OSL measurements a list of luminescence data and information before statistical analysis (DEPRECATED)*

#### <span id="page-43-0"></span>Description

This function is used to generate, from the BIN file(s), a list of values of:

Multi-grain OSL intensities and associated uncertainties, regenerative doses, etc., which will be the input of the Bayesian models. To be easy-to-use, this function requires a rigorous organisation - all needed files should be arranged in one folder - of informations concerning each BIN file. It is possible to process data for various samples simultaneously and to consider more than one BIN-file per sample.

# Usage

```
Generate_DataFile_MG(
 Path,
  FolderNames,
 Nb_sample,
 Nb_binfile = length(FolderNames),
 BinPerSample = rep(1, Nb_sample),
  sepD = c(","'),
  sepDE = c(","'),
  sepDS = c(","'),
  sepR = c("="");verbose = TRUE,
  force_run1_at_a_time = FALSE,
  ...
)
```
### Arguments

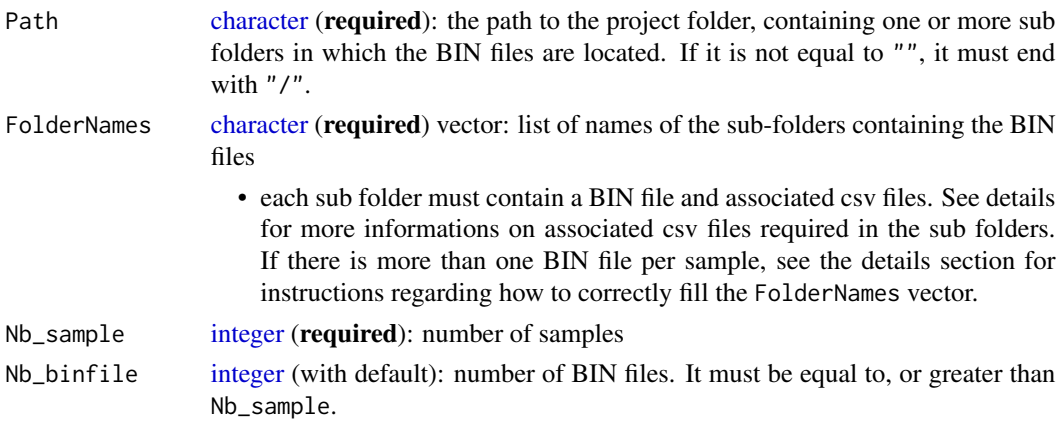

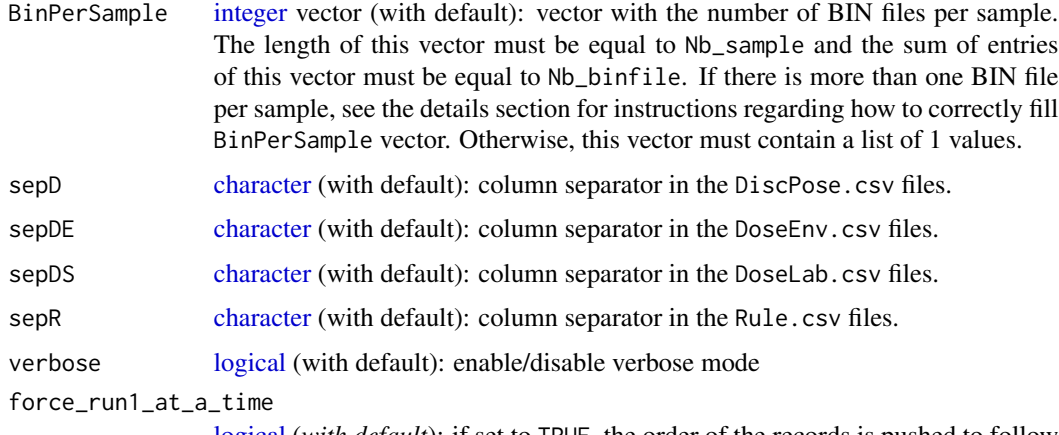

[logical](#page-0-0) (*with default*): if set to TRUE, the order of the records is pushed to follow the one "Run 1 at a time" order (this is, all sequence steps were performed on one aliquot before moving to the next aliquot), regardless of their original sequence. The default is FALSE because 'BayLum' assumes that the sample was measured with the "Run 1 at a time" option (only Risø readers, lexsyg readers do not have another option). In other words, the argument allows you to automatically correct your input data to follow the order 'BayLum' expects. Why isn't the default value TRUE?. Because this re-ordering must fail if a measurement position was used more than once for different samples! This typically happens when different BIN/BINX files are merged.

... further arguments that can be passed to Luminescence::read BIN2R.

#### Details

With Path and FolderNames, this function goes to the sub folders containing the BIN files and associated information to compute the luminescence data.

\*\* What are the required files in each subfolder? \*\*

Each subfolder can be named, for example, as the sample name followed by a number; it must contain:

- bin.bin, the bin file renamed as bin.BIN (note: the name of all files matters);
- Disc.csv, a one columns csv file containing the list of disc number of the previously selected grains (typically this list will include the position of grains based on their sensitivity, recycling or other properties);
- DoseEnv.csv, a two columns file containing the observation of the natural (or environmental), dose rate, and its non-shared variance (i.e. after removing all shared errors), both in Gy. Note: the user shall provide the squared value of the error associated with the dose rate experienced by the sample grains in nature;
- DoseSourve.csv, a two columns file containing the observation of the laboratory dose rate, and its variance (squared error), both in Gy;
- rule.csv, a csv file containing information on
- beginSignal= the first channel for summing the natural or regenerative OSL signal (typically 1 or 6);
- endSignal= the last channel for summing the natural or regenerative OSL signal (typically  $5$  or  $10$ );
- beginBackground= the first channel for background estimation of the natural or regenerative OSL signal (typically 76 or 81);
- endBackground= the last channel for background estimation of the natural or regenerative OSL signal (typically 95 or 100);
- beginTest,
- endTest,
- beginTestBackground,
- endTestBackground= same values as above, for the test dose response (typically the same values should be used);
- inflatePercent= uncertainty arising from the instrument reproducibility (typically 0.02, i.e. 2\
- nbOfLastCycleToRemove= number of cycles at the end of the SAR protocol which should not be included in the dose response curve fitting (typically 1 if only a recycling test is performed, or 2 if both recycling and IR depletion are tested).

\*\* How to fill the FolderNames vector? \*\*

FolderNames is a vector of length Nb\_binfile. FolderNames[i] is the name (e.g., Sample1-File1, or successive names separated by "/" signs, if BIN files are in subfolders, e.g. Sample1/File1) of the subfolder containing all informations on the BIN file of ID number i. The names in FolderNames are ordered following two rules:

- The names in the FolderNames vector must be ordered following the sample order (the names of subfolders containing BIN files for the same sample should follow each other in the FolderNames vector, e.g. Sample1, Sample2-File1, Sample2-File2, etc.).
- If stratigraphic constraints apply to samples, and so a Bayesian model with stratigraphic constraints is implemented, then the names in the FolderNames vector must be ordered by order of increasing ages.

For example, FolderNames=c(noun1,noun2), in which case noun1 (respectively, noun2) corresponds to the subfolder name containing the BIN file of sample 1 (respectively of sample 2). In addition, if we know that sample 1 is younger than sample 2, then FolderNames vector is correctly filled.

If conversely, FolderNames=c(noun2,noun1), the analysis performed by [AgeS\\_Computation](#page-8-0) would not be consistent.

\*\* How to fill the BinPerSample vector? \*\*

BinPerSample[i] corresponds to the number of BIN files for the sample whose number ID is equal to i.

For example, let us consider a case with two samples (Sample1 and Sample2), with 2 BIN files for Sample1 and 1 for Sample2. In this case, Nb\_binfile=3 and Nb\_sample=2. The user may then set FolderNames=c("Sample1-File1", "Sample1-File2", "Sample2-File1"), in which case "Sample1-1" is the name of the subfolder containing the first BIN file for Sample1, "Sample1-File2" the name of the subfolder for the second BIN file of Sample1; eventually, "Sample2-1" is the name of the subfolder containing the BIN file for the second sample. In this case, BinPerSample=c(2,1).

For the general BIN-file structure, the reader is referred to the following website: http://www.nutech.dtu.dk/ The function Luminescence::read BIN2R is used to read the BIN files.

#### Value

A list containing the following objects:

- LT (one list per sample); each list contains all L/T values for the corresponding sample;
- sLT (one list per sample); each list contains all uncertainties on L/T values for the corresponding sample;
- ITimes (one list per sample); each list contains irradiation time values for the corresponding sample;
- dLab, a matrix containing in line i, the laboratory dose rate and its variance for sample i;
- ddot env, a matrix containing in line i, the environmental dose rate and its variance (excluding the common error terms) for sample i;
- regDose (one list per sample); each list contains all regenerated doses;
- J, a vector giving, for each BIN file, the number of aliquots selected for the analysis;
- K, a vector giving, for each BIN file, the number of regenerative doses in the SAR protocol;
- Nb measurement, a vector giving, for each BIN file, the number of measurements;

\*\* How to save this list \*\*

You can save this list in a .RData object. To do this, you can use the function [save](#page-0-0). Then, to load this list you can use the function [load](#page-0-0) (see example section fore more details).

#### **Note**

The function imports only BIN/BINX-file records which have been previously selected.

#### Author(s)

Claire Christophe, Sebastian Kreutzer, Anne Philippe, Guillaume Guérin , RLum Developer Team

#### See Also

[read\\_BIN2R](#page-0-0), [combine\\_DataFiles](#page-28-0), [LT\\_RegenDose](#page-48-0) [Age\\_Computation](#page-16-0), [AgeS\\_Computation](#page-8-0), [Palaeodose\\_Computation](#page-60-0)

```
## Not run:
path <- system.file("extdata/FER1", "", package="BayLum")
folder \leq - ""
# give the number of sample
nbsample <- 1
```

```
48 IntCal13
```

```
DATA <- Generate_DataFile_MG(
Path = path,
FolderNames = folder,
Nb_sample = nbsample)
str(DATA)
# to save information in RData object in folder containing bin file
#save(DATA,file=c(paste(path,folder,'DATA.RData',sep="")))
# to load information containing DATA.RData object
#load(file=c(paste(path,folder,"DATA.RData",sep="")))
## End(Not run)
```
IntCal13 *Atmospheric North data for calibration of 14C age*

### Description

As 14C years is not equal to calendar years because atmospheric 14C concentration varies through time. Hence, data in AtmosphericNorth\_CalC14 allows a calibration for mid-latitude Northern Hemisphere atmospher reservoir.

### Usage

data("IntCal13")

#### Format

A data frame with 3 variables.

CAL.BP a numeric vector correpondig to calendar years befor present

X14C.age a numeric vector correponding to 14C age

Error a numeric vector correponding to error arround 14C age measurement

#### References

Reimer PJ, Bard E, Bayliss A, Beck JW, Blackwell PC, Bronl Ramsey C, Buck CE, Cheng H, Edwards RL, Friedrich M, Grootes PM, Guilderson TP, Haflidason H, Hajdas I, Hatte C, Heaton TJ, Hoffmann DL, Hogg AG, Hughen KA, Kaiser KF, Kromer B, Manning SW, Niu M, Reimer RW, Richards DA, Scott EM, Southon JR, Staff RA, Turney CSM, van der Plicht J. 2013. IntCal13 ans Marine13 radiocarbon age calibration curves 0-50000 years cal BP. Radiocarbon 55(4)=1869-1887.

```
data(IntCal13)
## maybe str(IntCal13) ; head(IntCal13) ...
```
# Description

As 14C years is not equal to calendar years because atmospheric 14C concentration varies through time. Hence, data in AtmosphericNorth\_CalC14 allows a calibration for mid-latitude Northern Hemisphere atmospher reservoir.

#### Usage

```
data("IntCal20")
```
### Format

A data frame with 3 variables.

CAL.BP a numeric vector correpondig to calendar years befor present

X14C.age a numeric vector correponding to 14C age

Error a numeric vector correponding to error arround 14C age measurement

# References

Reimer, P., Austin, W., Bard, E., Bayliss, A., Blackwell, P., Bronk Ramsey, C., . . . Talamo, S. (2020). The IntCal20 Northern Hemisphere Radiocarbon Age Calibration Curve (0–55 cal kBP). Radiocarbon, 62(4), 725-757. doi:10.1017/RDC.2020.41

### Examples

```
data(IntCal20)
## maybe str(IntCal20) ; head(IntCal20) ...
```
LT\_RegenDose-deprecated

*Plots Lx/Tx as a function of the regenerative dose (DEPRECATED)*

# <span id="page-48-0"></span>Description

This function plots Lx/Tx values as a function of regenerative dose, for every selected aliquot and for each sample.

# Usage

```
LT_RegenDose(
  DATA,
  Path,
  FolderNames,
  SampleNames = FolderNames,
  Nb_sample,
  BinPerSample = rep(1, Nb_sample),
  SG = rep(TRUE, Nb_sample),
  sepDP = c("", ");nrow = 3L,ncol = nrow
\mathcal{L}
```
# Arguments

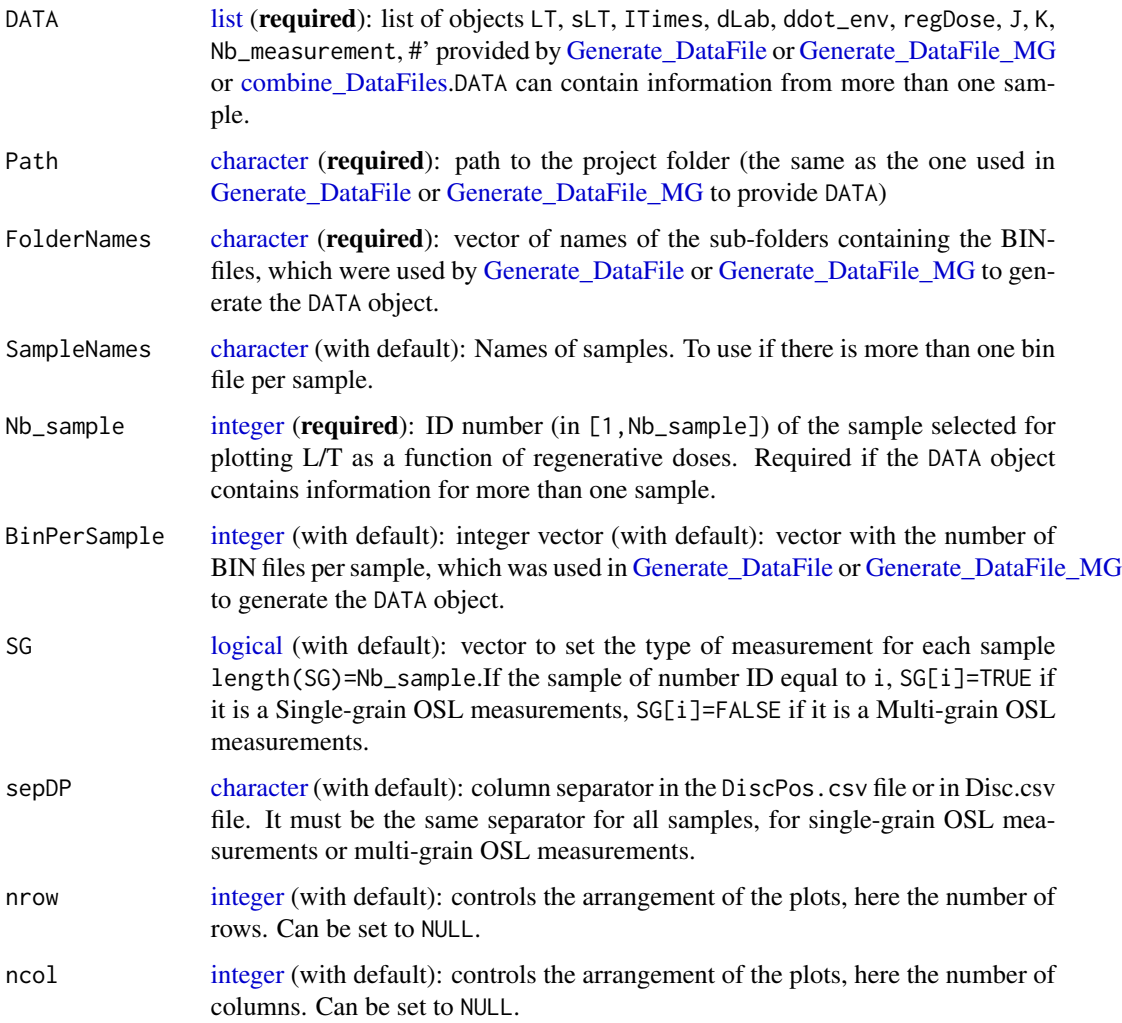

#### $Marine13$  51

# Details

To fill FolderNames and BinPerSample, we refer to the Detail section from the [Generate\\_DataFile](#page-39-0) or [Generate\\_DataFile\\_MG](#page-43-0) function. As well for a precise description of input DATA.

# Value

Lx/Tx plots; there are as many plots as selected aliquots in the DiscPos.csv file. There are 9 plots per page. There is not interpolation.

# Author(s)

Claire Christophe, Sebastian Kreutzer, Anne Philippe, Guillaume Guérin , RLum Developer Team

### See Also

[Generate\\_DataFile,](#page-39-0) [Generate\\_DataFile\\_MG](#page-43-0)

## Examples

```
## Not run:
## load data file generated by the function Generate_DataFile
data(DATA3,envir = environment())
path<- system.file("extdata/FER1", "", package="BayLum")
folder=""
samplename <- "FER1"
LT_RegenDose(
DATA = DATA3,
Path = path,
FolderNames = folder,
SampleNames = samplename,
Nb\_sample = 1,
SG = FALSE
```
## End(Not run)

Marine13 *Marine data for calibration of 14C age*

#### Description

As 14C years is not equal to calendar years because atmospheric 14C concentration varies through time. Hence, data in marine\_CalC14 allows a calibration for hypothetical "global" marine reservoir.

#### Usage

data("Marine13")

## Format

A data frame with 3 variables.

CAL.BP a numeric vector correpondig to calendar years befor present

X14C.age a numeric vector correponding to 14C age

Error a numeric vector correponding to error arround 14C age measurement

### References

Reimer PJ, Bard E, Bayliss A, Beck JW, Blackwell PC, Bronl Ramsey C, Buck CE, Cheng H, Edwards RL, Friedrich M, Grootes PM, Guilderson TP, Haflidason H, Hajdas I, Hatte C, Heaton TJ, Hoffmann DL, Hogg AG, Hughen KA, Kaiser KF, Kromer B, Manning SW, Niu M, Reimer RW, Richards DA, Scott EM, Southon JR, Staff RA, Turney CSM, van der Plicht J. 2013. IntCal13 ans Marine13 radiocarbon age calibration curves 0-50000 years cal BP. Radiocarbon 55(4)=1869-1887.

### Examples

```
data(Marine13)
## maybe str(Marine13) ; head(Marine13) ...
```
Marine20 *Marine data for calibration of 14C age*

#### Description

As 14C years is not equal to calendar years because atmospheric 14C concentration varies through time. Hence, data in marine\_CalC14 allows a calibration for hypothetical "global" marine reservoir.

### Usage

data("Marine20")

#### Format

A data frame with 3 variables.

CAL.BP a numeric vector correpondig to calendar years befor present

X14C.age a numeric vector correponding to 14C age

Error a numeric vector correponding to error arround 14C age measurement

### References

Heaton, T., Köhler, P., Butzin, M., Bard, E., Reimer, R., Austin, W., . . . Skinner, L. (2020). Marine20—The Marine Radiocarbon Age Calibration Curve (0–55,000 cal BP). Radiocarbon, 62(4), 779-820. doi:10.1017/RDC.2020.68

# MCMCsample 53

### Examples

```
data(Marine20)
## maybe str(Marine20) ; head(Marine20) ...
```
MCMCsample *MCMC sample from the posterior distribution of the dataset GDB5*

### Description

MCMC samples from the posterior distribution of "A" for age, "D" for palaeodose and "sD" for dispersion of equivalent doses around "D", of the data set GDB5.

# Usage

```
data("MCMCsample")
```
### Format

It is a matric with 6000 row and tree column.

- A The first column of the matrice are sampled from the posterior distribution of the paramete A
- D The first column of the matrice are sampled from the posterior distribution of the paramete D
- sD The first column of the matrice are sampled from the posterior distribution of the paramete sD

#### References

Tribolo, C., Asrat, A., Bahain, J. J., Chapon, C., Douville, E., Fragnol, C., Hernandez, M., Hovers, E., Leplongeon, A., Martin, L, Pleurdeau, D, Pearson, O , Puaud, S, Assefa, Z. (2017). Across the Gap: Geochronological and Sedimentological Analyses from the Late Pleistocene-Holocene Sequence of Goda Buticha, Southeastern Ethiopia. PloS one, 12(1), e0169418.

```
data(MCMCsample)
## maybe str(MCMCsample) ; plot(MCMCsample[,1],type="l") ...
```
### Description

A list of models for C14 data to define likelyhood in JAGS models.

### Usage

data("ModelC14")

#### Format

This list contains:

full a model considering error on calibration curve.

naive a model not considering error on calibration curve.

# References

Reimer PJ, Bard E, Bayliss A, Beck JW, Blackwell PC, Bronl Ramsey C, Buck CE, Cheng H, Edwards RL, Friedrich M, Grootes PM, Guilderson TP, Haflidason H, Hajdas I, Hatte C, Heaton TJ, Hoffmann DL, Hogg AG, Hughen KA, Kaiser KF, Kromer B,Manning SW, Niu M, Reimer RW, Richards DA, Scott EM, Southon JR, Staff RA, Turney CSM, van der Plicht J. 2013. IntCal13 ans Marine13 radiocarbon age calibration curves 0-50000 years cal BP. Radiocarbon 55(4)=1869-1887.

Hogg AG, Hua Q, Blackwell PG, Niu M, Buck CE, Guilderson TP, Heaton TJ, Palmer JG, Reimer PJ, Reimer RW, Turney CSM, Zimmerman SRH. 2013. SHCal13 Southern Hemisphere calibration, 0-50000 years cal BP. Radiocarbon 55(4):1889-1903

#### Examples

```
data(Model_AgeC14)
writeLines(Model_AgeC14$full)
```
ModelOSL *Likelihood of OSL samples for JAGS models use in* Age\_OSLC14

#### **Description**

A list of models for OSL data to define likelyhood in JAGS models.

### Usage

data("ModelOSL")

### ModelOSL 55

# Format

This list contains:

- AgesMultiCS2\_EXPLIN a list of 4 models that all consider a saturating exponential plus linear growth. These 4 models have different distribution to describe equivalent dose values around the palaeodose.
- AgesMultiCS2\_EXP a list of 4 models that all consider a saturating exponential growth. These 4 models have different distribution to describe equivalent dose values around the palaeodose.
- AgesMultiCS2\_EXPZO a list of 4 models that all consider a saturating exponential plus linear growth and fitting through the origin. These 4 models have different distribution to describe equivalent dose values around the palaeodose.
- AgesMultiCS2\_EXPLINZO a list of 4 models that all consider a saturating exponential growth and fitting through the origin. These 4 models have different distribution to describe equivalent dose values around the palaeodose.

# Details

The different distibutions to describe equivalent dose values around the palaeodose are:

cauchy a Cauchy distribution with postition parameter equal to the palaeodose of the sample

gaussian a Gaussian distribution with mean equal to the palaeodose of the sample

- lognormal\_A a log-normal distribution with mean or Average equal to the palaeodose of the sample
- lognormal\_M a log-normal distribution with Median equal to the palaeodose of the sample

For more information we refer to the function [AgeS\\_Computation](#page-8-0), section Details.

#### References

Plummer, M. (2003). JAGS: A program for analysis of Bayesian graphical models using Gibbs sampling. In Proceedings of the 3rd international workshop on distributed statistical computing, volume 124, page 125. Technische Universit at Wien, Austria.

Plummer, M. (2015). JAGS Version 4.0. 0 user manual.

```
data(ModelOSL)
## The JAGS model of the likelyhood for a saturating exponential plus linear growth
## (a function of the type \code{f(x)=a(1-exp(-x/b))+cx+d})
## and a gaussian distribution of equivalent doses around the palaeodose:
writeLines(ModelOSL$AgesMultiOSL_EXPLIN$gaussian)
```
### Description

A list to define prior in JAGS models, taking acount OSL data and C14 data in stratigraphic constraint. The difficulty is in the fact that each cases is different. The youngest sample can be a C14 as well as a OSL sample. To resolve this problem we consider diferent cases thanks to this list.

### Usage

data("ModelPrior")

# Format

This list contains:

Sample1\_C14 model considering that the youngest sample is a C14 sample

Sample1\_OSL model considering that the youngest sample is a OSL sample

C14\_OSL model considering that the second sample is a C14 sample

OSL\_C14 model considering that the second sample is a OSL sample

C14 model considering that the last sample is a C14 sample

OSL model considering that the last sample is a OSL sample

#### References

Plummer, M. (2003). JAGS: A program for analysis of Bayesian graphical models using Gibbs sampling. In Proceedings of the 3rd international workshop on distributed statistical computing, volume 124, page 125. Technische Universit at Wien, Austria.

Plummer, M. (2015). JAGS Version 4.0. 0 user manual.

```
data(ModelPrior)
## ModelPrior[[OSL]]
writeLines(ModelPrior$OSL)
```
#### **Description**

A list of JAGS models use to a Bayesian analysis of OSL age of one sample. There are models for various growth curves and various distrubution to describe equivalent dose distribution around the palaeodose.

#### Usage

data("Model\_Age")

#### Format

This list contains:

- AgeMultiBF\_EXPLIN a list of 4 models that all consider a saturating exponential plus linear growth. These 4 models have different distribution to describe equivalent dose values around the palaeodose.
- AgeMultiBF\_EXP a list of 4 models that all consider a saturating exponential growth. These 4 models have different distribution to describe equivalent dose values around the palaeodose.
- AgeMultiBF\_EXPZO a list of 4 models that all consider a saturating exponential plus linear growth and fitting through the origin. These 4 models have different distribution to describe equivalent dose values around the palaeodose.
- AgeMultiBF\_EXPLINZO a list of 4 models that all consider a saturating exponential growth and fitting through the origin. These 4 models have different distribution to describe equivalent dose values around the palaeodose.

#### Details

The different distibutions to describe equivalent dose values around the palaeodose are:

cauchy a Cauchy distribution with postition parameter equal to the palaeodose of the sample

gaussian a Gaussian distribution with mean equal to the palaeodose of the sample

- lognormal\_A a log-normal distribution with mean or Average equal to the palaeodose of the sample
- lognormal\_M a log-normal distribution with Median equal to the palaeodose of the sample

For more information we refer to the function [Age\\_Computation](#page-16-0), section Details.

### **References**

Plummer, M. (2003). JAGS: A program for analysis of Bayesian graphical models using Gibbs sampling. In Proceedings of the 3rd international workshop on distributed statistical computing, volume 124, page 125. Technische Universit at Wien, Austria.

Plummer, M. (2015). JAGS Version 4.0. 0 user manual.

#### See Also

[rjags](#page-0-0)

#### Examples

```
data(Model_Age)
## Terminal print
## The JAGS model for a saturating exponential plus linear growth
## (a function of the type \code{f(x)=a(1-exp(-x/b))+cx+d})
## and a gaussian distribution of equivalent doses around the palaeodose:
writeLines(Model_Age$AgeMultiBF_EXPLIN$cauchy)
```
Model\_AgeC14 *JAGS models use in* AgeC14\_Computation

### Description

A list of JAGS models use to a Bayesian analysis of C14 calibration age of various sample. Stratigraphic relations can be taken in count to calibrate C14 ages. This ages take into account that some data can be an outlier.

### Usage

```
data("Model_AgeC14")
```
#### Format

This list contains:

full a model considering error on calibration curve.

naive a model not considering error on calibration curve.

#### References

Reimer PJ, Bard E, Bayliss A, Beck JW, Blackwell PC, Bronl Ramsey C, Buck CE, Cheng H, Edwards RL, Friedrich M, Grootes PM, Guilderson TP, Haflidason H, Hajdas I, Hatte C, Heaton TJ, Hoffmann DL, Hogg AG, Hughen KA, Kaiser KF, Kromer B,Manning SW, Niu M, Reimer RW, Richards DA, Scott EM, Southon JR, Staff RA, Turney CSM, van der Plicht J. 2013. IntCal13 ans Marine13 radiocarbon age calibration curves 0-50000 years cal BP. Radiocarbon 55(4)=1869-1887.

Hogg AG, Hua Q, Blackwell PG, Niu M, Buck CE, Guilderson TP, Heaton TJ, Palmer JG, Reimer PJ, Reimer RW, Turney CSM, Zimmerman SRH. 2013. SHCal13 Southern Hemisphere calibration, 0-50000 years cal BP. Radiocarbon 55(4):1889-1903

### See Also

[rjags](#page-0-0)

# Model\_AgeS 59

### Examples

```
data(Model_AgeC14)
writeLines(Model_AgeC14$full)
```
Model\_AgeS *JAGS models use in* AgeS\_Computation

### Description

A list of JAGS models use to a Bayesian analysis of OSL age of various samples. There are models for various growth curves and various distrubution to describe equivalent dose distribution around the palaeodose.

#### Usage

data("Model\_AgeS")

#### Format

This list contains:

- AgesMultiCS2\_EXPLIN a list of 4 models that all consider a saturating exponential plus linear growth. These 4 models have different distribution to describe equivalent dose values around the palaeodose.
- AgesMultiCS2\_EXP a list of 4 models that all consider a saturating exponential growth. These 4 models have different distribution to describe equivalent dose values around the palaeodose.
- AgesMultiCS2\_EXPZO a list of 4 models that all consider a saturating exponential plus linear growth and fitting through the origin. These 4 models have different distribution to describe equivalent dose values around the palaeodose.
- AgesMultiCS2\_EXPLINZO a list of 4 models that all consider a saturating exponential growth and fitting through the origin. These 4 models have different distribution to describe equivalent dose values around the palaeodose.

#### Details

The different distibutions to describe equivalent dose values around the palaeodose are:

- cauchy a Cauchy distribution with postition parameter equal to the palaeodose of the sample
- gaussian a Gaussian distribution with mean equal to the palaeodose of the sample
- lognormal\_A a log-normal distribution with mean or Average equal to the palaeodose of the sample
- lognormal\_M a log-normal distribution with Median equal to the palaeodose of the sample

For more information we refer to the function [AgeS\\_Computation](#page-8-0), section Details.

### References

Plummer, M. (2003). JAGS: A program for analysis of Bayesian graphical models using Gibbs sampling. In Proceedings of the 3rd international workshop on distributed statistical computing, volume 124, page 125. Technische Universit at Wien, Austria.

Plummer, M. (2015). JAGS Version 4.0. 0 user manual.

#### See Also

[rjags](#page-0-0)

# Examples

```
data(Model_AgeS)
## The JAGS model for a saturating exponential plus linear growth
## (a function of the type \code{f(x)=a(1-exp(-x/b))+cx+d})
## and a gaussian distribution of equivalent doses around the palaeodose:
writeLines(Model_AgeS$AgesMultiCS2_EXP$gaussian)
```
Model\_Palaeodose *JAGS models use in* Palaeodose\_Computation

#### Description

A list of JAGS models use to a Bayesian analysis of OSL palaeodose of one or various samples. There are models for various growth curves and various distrubution to describe equivalent dose distribution around the palaeodose.

### Usage

data("Model\_Palaeodose")

#### Format

This list contains:

- PalaeodosesMultiBF\_EXPLIN a list of 4 models that all consider a saturating exponential plus linear growth. These 4 models have different distribution to describe equivalent dose values around the palaeodose.
- PalaeodosesMultiBF\_EXP a list of 4 models that all consider a saturating exponential growth. These 4 models have different distribution to describe equivalent dose values around the palaeodose.
- PalaeodosesMultiBF\_EXPZO a list of 4 models that all consider a saturating exponential plus linear growth and fitting through the origin. These 4 models have different distribution to describe equivalent dose values around the palaeodose.
- PalaeodosesMultiBF\_EXPLINZO a list of 4 models that all consider a saturating exponential growth and fitting through the origin. These 4 models have different distribution to describe equivalent dose values around the palaeodose.

#### Details

The different distibutions to describe equivalent dose values around the palaeodose are:

cauchy a Cauchy distribution with postition parameter equal to the palaeodose of the sample

gaussian a Gaussian distribution with mean equal to the palaeodose of the sample

lognormal\_A a log-normal distribution with mean or Average equal to the palaeodose of the sample

lognormal\_M a log-normal distribution with Median equal to the palaeodose of the sample

For more information we refer to the function [Palaeodose\\_Computation](#page-60-0), section Details.

#### References

Plummer, M. (2003). JAGS: A program for analysis of Bayesian graphical models using Gibbs sampling. In Proceedings of the 3rd international workshop on distributed statistical computing, volume 124, page 125. Technische Universit at Wien, Austria.

Plummer, M. (2015). JAGS Version 4.0. 0 user manual.

#### See Also

[rjags](#page-0-0)

# Examples

data(Model\_Palaeodose) writeLines(Model\_Palaeodose\$PalaeodosesMultiBF\_EXPLIN\$gaussian)

<span id="page-60-0"></span>Palaeodose\_Computation

*Bayesian analysis for the palaeodose estimation of various samples*

### Description

This function computes the palaeodose (in Gy) of one or various samples according to the model developed in Combes et al (2015), based on an output of [Generate\\_DataFile](#page-39-0) or [Generate\\_DataFile\\_MG](#page-43-0) or both of them using [combine\\_DataFiles](#page-28-0).

Samples, for which data is avalilable in several BIN files, can be analysed. Single-grain or Multi-grain OSL measurements can be analysed simultaneouly.

# Usage

```
Palaeodose_Computation(
 DATA,
  SampleNames,
 Nb_sample,
 BinPerSample = rep(1, Nb_sample),
  SavePdf = FALSE,
```

```
OutputFileName = c("MCMCplot"),
 OutputFilePath = c(""),
  SaveEstimates = FALSE,
 OutputTableName = c("DATA"),
 OutputTablePath = c(""),
 LIN_fit = TRUE,
 Origin_fit = FALSE,
 distribution = c("cauchy"),
 Iter = 50000,
 t = 5,n.chains = 3
\mathcal{L}
```
# Arguments

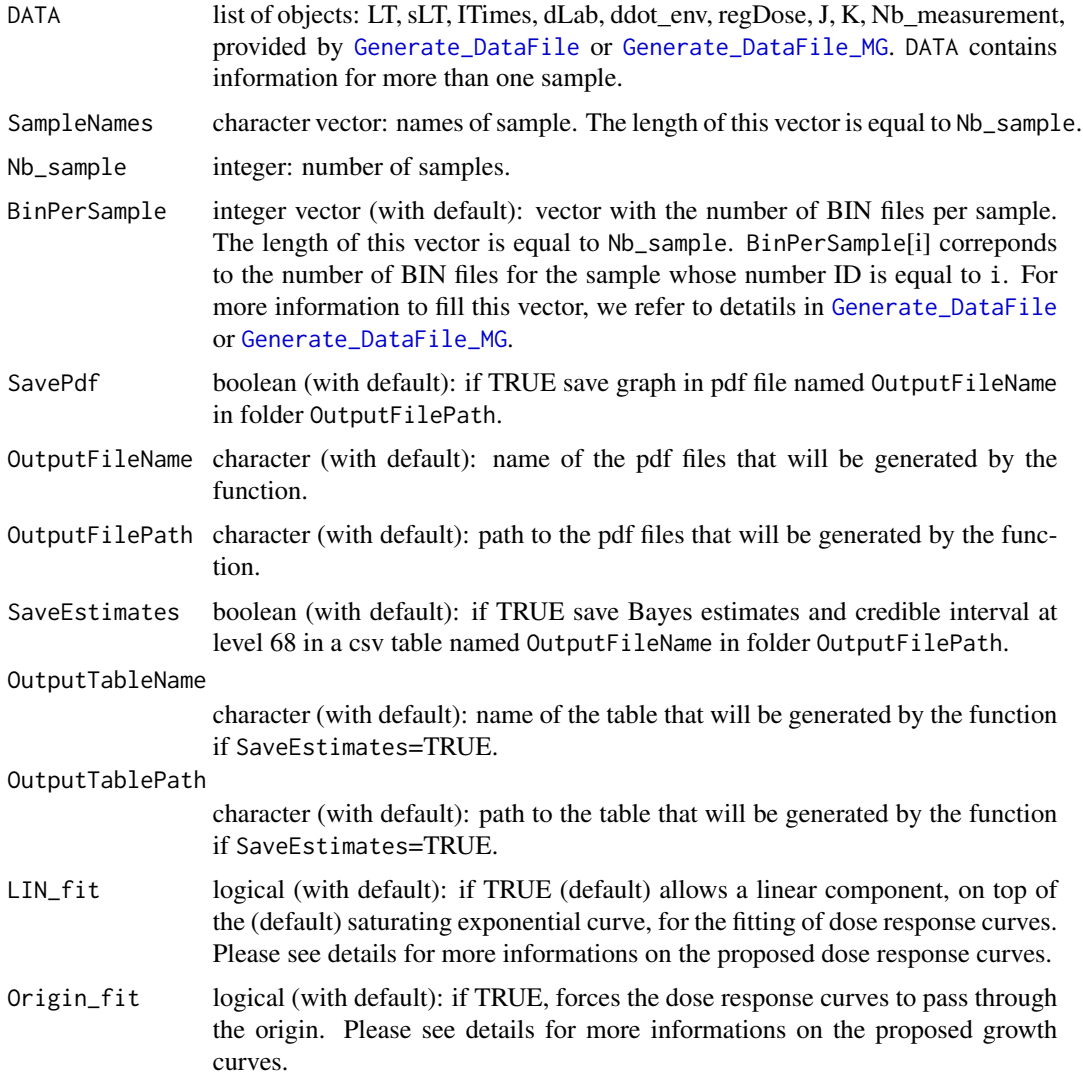

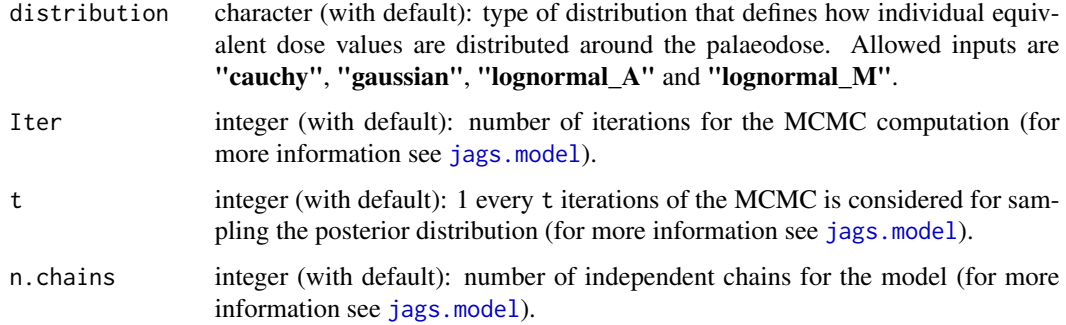

### Details

\*\* Option on growth curves \*\*

As for [Age\\_Computation](#page-16-0) and [AgeS\\_Computation](#page-8-0), the user can choose from 4 dose response curves:

- Saturating exponential plus linear growth (PalaeodosesMultiBF\_EXPLIN): for all x in IR+,  $f(x)=a(1-exp(-x/b))+cx+d$ ; select
	- LIN\_fit=TRUE
	- Origin\_fit=FALSE
- Saturating exponential growth (PalaeodosesMultiBF\_EXP): for all x in IR+,  $f(x)=a(1-exp(-x/b))+d$ ; select
	- LIN\_fit=FALSE
	- Origin\_fit=FALSE
- Saturating exponential plus linear growth and fitting through the origin (PalaeodosesMultiBF\_EXPLINZO): for all x in IR+,  $f(x)=a(1-exp(-x/b))+cx$ ; select
	- LIN\_fit=TRUE
	- Origin\_fit=TRUE
- Saturating exponential growth and fitting through the origin (PalaeodosesMultiBF\_EXPZO): for all x in IR+,  $f(x)=a(1-exp(-x/b))$ ; select
	- LIN\_fit=FALSE
	- Origin\_fit=TRUE

# \*\* Option on equivalent dose distribution around the palaeodose \*\*

The use can choose between :

- cauchy: a Cauchy distribution with location parameter equal to the palaeodose of the sample
- gaussian: a Gaussian distribution with mean equal to the palaeodose of the sample
- lognormal\_A: a log-normal distribution with mean or Average equal to the palaeodose of the sample
- lognormal\_M: a log-normal distribution with Median equal to the palaeodose of the sample

# NUMERICAL OUTPUT

# 1. A list containing the following objects:

- Sampling that corresponds to a sample of the posterior distributions of palaeodose and equivalent dose dispersion parameters (both in Gy).
- Model\_GrowthCurve, stating which dose response fitting option was chosen;
- Distribution, stating which distribution was chosen to model the dispersion of individual equivalent dose values around the palaeodose of the sample.
- 2. The Gelman and Rubin test of convergency: prints the result of the Gelman and Rubin test of convergency for palaeodose and equivalent dose dispersion parameters for each sample. A result close to one is expected.

In addition, the user must visually assess the convergency of the trajectories by looking at the pdf file generated by the function (see **PLOT OUTPUT** for more informations).

If both convergencies (Gelman and Rubin test and plot checking) are satisfactory, the user can consider the printed estimates as valid. Otherwise, the user may try increasing the number of MCMC interations (Iter) to reach convergency.

3. Credible intervals and Bayes estimates: prints the Bayes esitmates, the credible intervals at 95 the palaeodose and equivalent dose dispersion parameters for each sample.

## PLOT OUTPUT

1. MCMC trajectories A graph with the MCMC trajectories and posterior distributions of the palaeodose and equivalent dose dispersion parameters is displayed, there is one page per sample.

The first line of the figure correponds to the palaeodose parameter and the second to the equivalent dose dispersion parameter. On each line, the plot on the left represents the MCMC trajectories, and the one on the right the posterior distribution of the parameter.

2. Summary of palaeodose estimates: plot credible intervals and Bayes estimate of each sample palaeodose on a same graph.

To give result in a publication, we recommend to give the Bayes estimate of the parameters as well as the credible interval at 95

### Note

Please note that the initial values for all MCMC are currently all the same for all chains since we rely on the automatic initial value generation of JAGS. This is not optimal and will be changed in future. However, it does not affect the quality of the age estimates if the chains have converged.

#### Author(s)

Claire Christophe, Sebastian Kreutzer, Anne Philippe, Guillaume Guérin , RLum Developer Team

# Value

# plot\_Ages 65

# References

Combes, B., Philippe, A., Lanos, P., Mercier, N., Tribolo, C., Guerin, G., Guibert, P., Lahaye, C., 2015. A Bayesian central equivalent dose model for optically stimulated luminescence dating. Quaternary Geochronology 28, 62-70. doi:10.1016/j.quageo.2015.04.001

### See Also

[Generate\\_DataFile](#page-39-0), [Generate\\_DataFile\\_MG](#page-43-0), [combine\\_DataFiles](#page-28-0), [rjags](#page-0-0), [plot\\_MCMC](#page-66-0), [Age\\_Computation](#page-16-0), [AgeS\\_Computation](#page-8-0)

# Examples

```
## Load data
data(DATA1,envir = environment())
## Palaeodose computation of samples GDB3
P=Palaeodose_Computation(DATA=DATA1,Nb_sample=1,SampleNames=c("GDB5"),Iter=100)
```
plot\_Ages *Create Age Plot*

## Description

Create Age Plot

# Usage

```
plot_Ages(
  object,
  sample_names = NULL,
  sample_order = NULL,
  plot_mode = "ages",
  ...
)
```
### Arguments

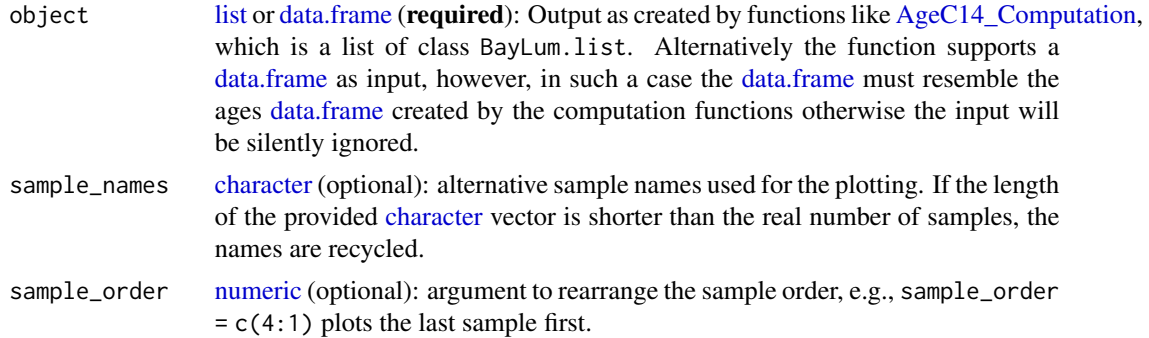

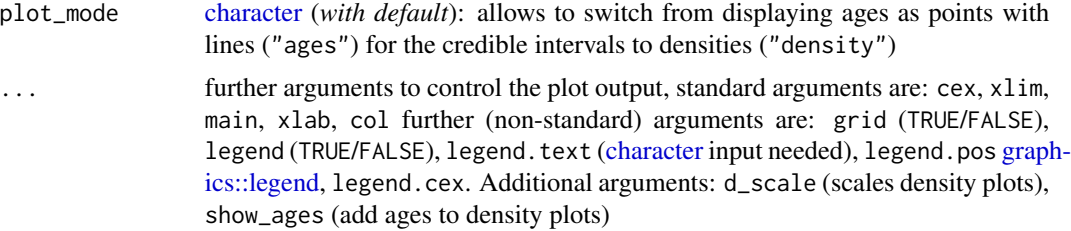

# Details

This function creates an age plot showing the mean ages along with the credible intervals. The function provides various arguments to modify the plot output, however, for an ultimate control the function returns the [data.frame](#page-0-0) extracted from the input object for own plots.

# Value

The function returns a plot and the [data.frame](#page-0-0) used to display the data

# Function version

0.1.5

### Author(s)

Sebastian Kreutzer, Institute of Geography, Ruprecht-Karl-University of Heidelberg (Germany), based on code written by Claire Christophe , RLum Developer Team

#### See Also

[AgeC14\\_Computation,](#page-3-0) [AgeS\\_Computation](#page-8-0)

# Examples

```
## load data
data(DATA_C14,envir = environment())
C14Cal <- DATA_C14$C14[,1]
SigmaC14Cal <- DATA_C14$C14[,2]
Names <- DATA_C14$Names
nb_sample <- length(Names)
## Age computation
Age <- AgeC14_Computation(
  Data_C14Cal = C14Cal,Data_SigmaC14Cal = SigmaC14Cal,
   SampleNames = Names,
   Nb_sample = nb_sample,
   PriorAge = rep(c(20, 60), nb\_sample),
   Iter = 500,
   quiet = TRUE)
```
## plot output

# plot\_MCMC 67

```
plot_Ages(Age)
## plot output
plot_Ages(Age, plot_mode = "density")
```
<span id="page-66-0"></span>plot\_MCMC *Plot MCMC trajectories and posterior distributions*

# Description

This function uses the output of [rjags::jags.model](#page-0-0) to visualise the traces of the MCMC and the corresponding densities. In particular it displays the posterior distributions of the age, if it is calculated, palaeodose and the equivalent dose dispersion parameters of the sample. The function output is very similar to plot output produced with the 'coda' package, but tailored to meet the needs in the context of the 'BayLum' package.

### Usage

```
plot_MCMC(
  object,
  sample_names = NULL,
  variables = c("A", "D", "sD"),axes_labels = c(A = "Age (ka)", D = "D (Gy)", SD = "sD (Gy)"),n.chains = NULL,
  n.iter = 1000,
  smooth = FALSE,
  rug = TRUE,plot_single = FALSE,
  ...
)
```
# Arguments

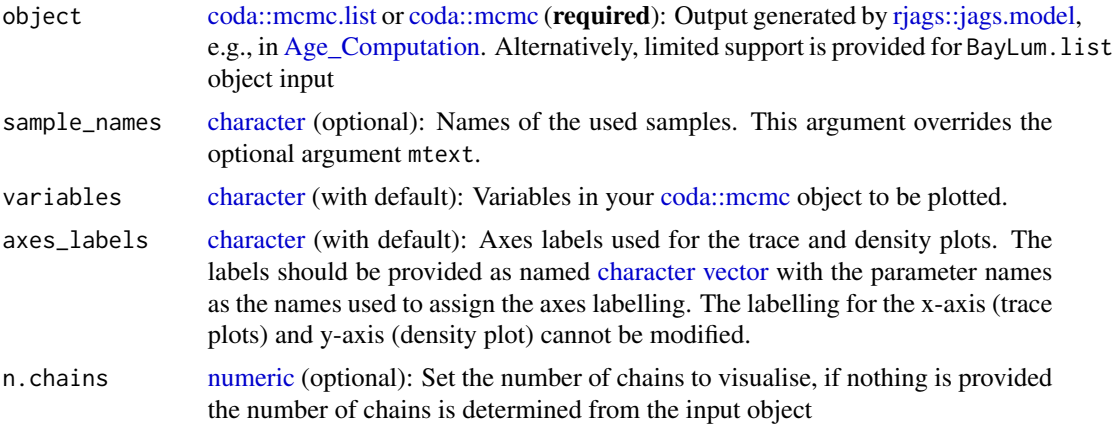

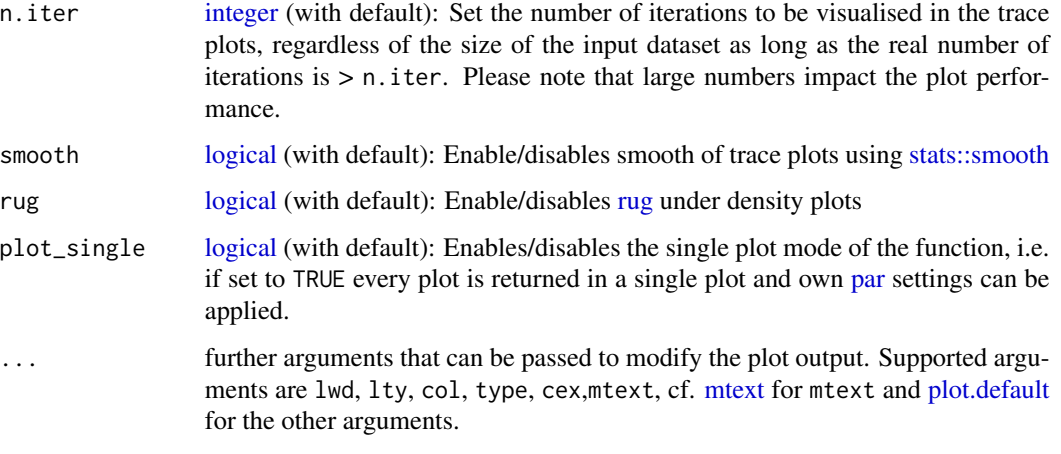

# Details

The function is used in the function [Age\\_Computation,](#page-16-0) [AgeS\\_Computation](#page-8-0) and [Palaeodose\\_Computation,](#page-60-0) but can be used also as standalone plot function.

# Value

Two plots: Traces of the MCMC chains and the corresponding density plots. This plots are similar to [coda::traceplot](#page-0-0) and [coda::densplot.](#page-0-0)

# Function version

0.1.5

### Author(s)

Sebastian Kreutzer, Institute of Geography, Ruprecht-Karl University of Heidelberg (Germany). This function is a re-written version of the function 'MCMC\_plot()' by Claire Christophe , RLum Developer Team

# See Also

[Age\\_Computation,](#page-16-0) [AgeS\\_Computation,](#page-8-0) [Palaeodose\\_Computation,](#page-60-0) [rjags::coda.samples](#page-0-0) and [rjags](#page-0-0) packages.

```
data(MCMCsample,envir = environment())
object <- coda::as.mcmc(MCMCsample)
plot_MCMC(object)
```
# Description

Simple plot functionality to visualise \$L\_x/T\_x\$ values against the dose extracted from data created by [create\\_DataFile](#page-29-0)

# Usage

```
plot_RegDosePoints(object, nrow = 3L, ncol = nrow, ...)
```
# Arguments

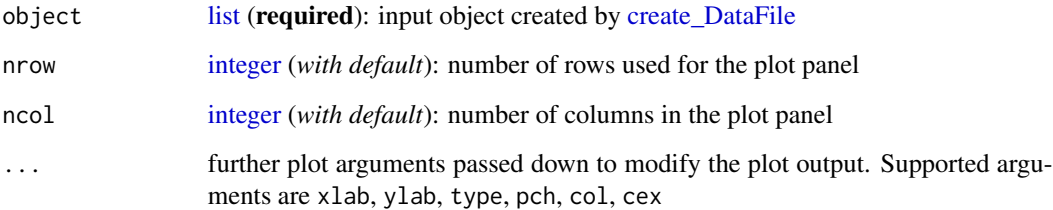

# Value

The function returns a plot

# Author(s)

Sebastian Kreutzer, Institute of Geography, Heidelberg University (Germany) , RLum Developer Team

# See Also

[create\\_DataFile](#page-29-0)

```
data(DATA3,envir = environment())
plot_RegDosePoints(DATA3)
```
# Description

Create a hexbin plot matrix [\(hexbin::hexplom\)](#page-0-0) of age results returned by the Bayesian age calculation.

# Usage

```
plot_Scatterplots(
 object,
 variables = c("A"),
  sample_names = NULL,
  sample_selection = NULL,
 n.chains = NULL,
 plot_type = "hexbin",
 plot_mode = "matrix",
  ...
)
```

```
ScatterSamples(...)
```
# Arguments

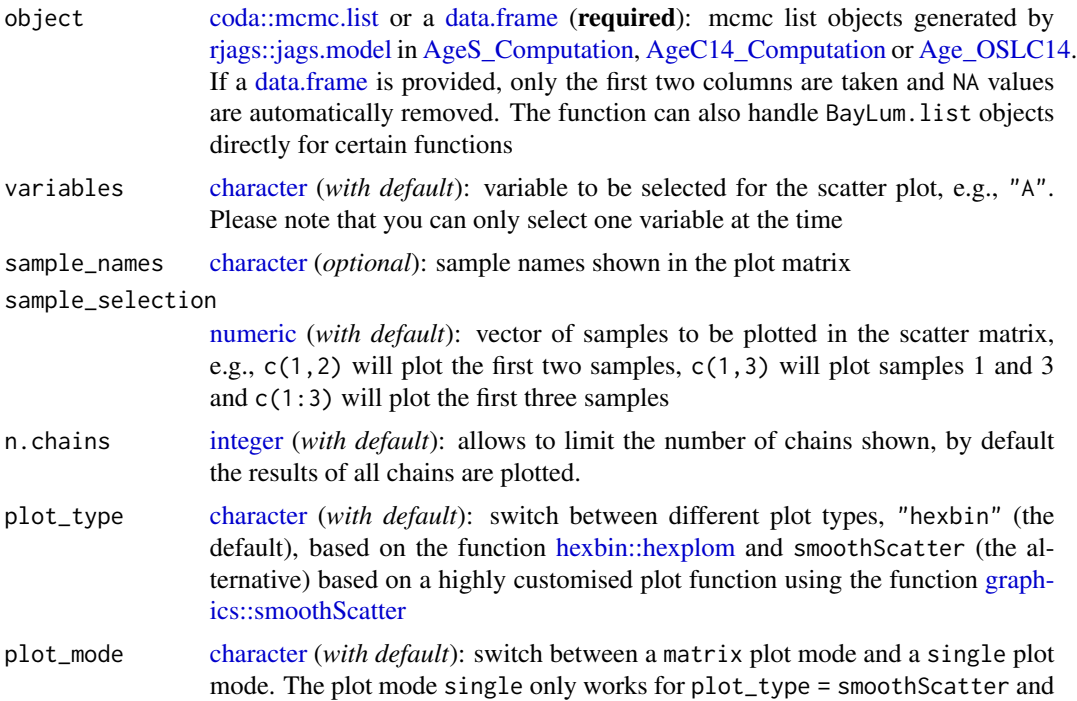

creates a single plot panel for each sample. Please note that this cannot be further combined with other par settings.

... further arguments to control the plot output, standard plot arguments supported are main, xlab, ylab, xlim, ylim, cex. For additional arguments supporting a fine tuning of the plot, see details.

# Details

### Additional supported plot arguments

The following table lists additional arguments supported by the function in order to fine tune the graphical output. Such arguments, can just be added in the function call. Example, for disabling the [graphics::rug](#page-0-0) in the plot mode smoothScatter you can type plot\_Scatterplots(..., rug = FALSE) Please note that not all arguments are supported by all plot types.

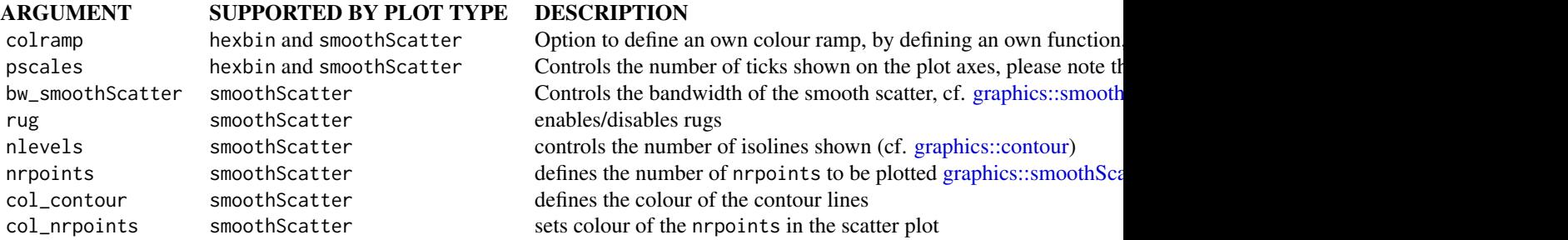

### Value

A scatter plot based on [hexbin::hexplom](#page-0-0)

#### Function version

0.3.2

### Author(s)

Sebastian Kreutzer, Institute of Geography, Ruprecht-Karl University of Heidelberg (Germany) , based on the function 'ScatterSamples()' by Claire Christophe, Anne Philippe, Guillaume Guérin , RLum Developer Team

### See Also

[Age\\_Computation,](#page-16-0) [AgeS\\_Computation,](#page-8-0) [AgeC14\\_Computation,](#page-3-0) and [rjags](#page-0-0) packages.

```
data(AgeS,envir = environment())
##hexbin
plot_Scatterplots(
  object = AgeS$Sampling,
```

```
sample_names = c("GDB5", "GDB3"),
  sample\_selection = c(1,2))
##scatter smooth (matrix)
plot_Scatterplots(
  object = AgeS$Sampling,
  sample_names = c("GDB5", "GDB3"),
  sample\_selection = c(1,2),
  plot_type = "smoothScatter")
##scatter smooth (single)
plot_Scatterplots(
  object = AgeS$Sampling,
  sample_names = c("GDB5", "GDB3"),
  sample_selection = c(1,2),
  plot_type = "smoothScatter",
  plot_mode = "single")
```
SCMatrix *Construct the Stratigraphic Constrain Matrix Interactively*

# Description

This function helps to define the stratigraphic relation between samples using questions. The output of this function can be used in the function [AgeS\\_Computation.](#page-8-0)

### Usage

SCMatrix(DATA = NULL, Nb\_sample, SampleNames)

#### Arguments

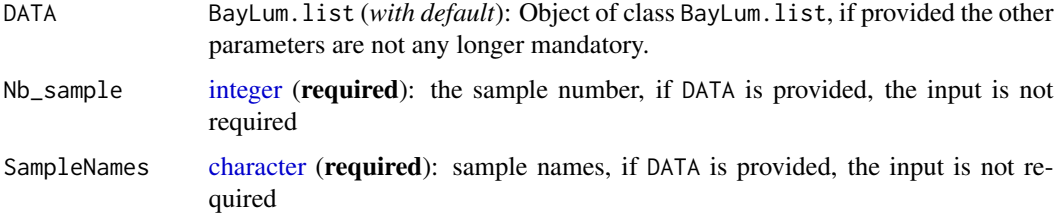

# Details

The function will ask if sample i is younger than sample j to construct the stratigraphic constrain matrix.
# <span id="page-72-0"></span>SC\_Ordered 73

# Value

Returns a [matrix](#page-0-0) that summarise the ordered relation between samples. This matrix can be integrate in [AgeS\\_Computation](#page-8-0) function. We refer to detail on [AgeS\\_Computation](#page-8-0) for more information concerning this matrix.

#### Author(s)

Claire Christophe, Anne Philippe, Guillaume Guérin, Sebastian Kreutzer , RLum Developer Team

# See Also

[AgeS\\_Computation](#page-8-0)

### Examples

```
## Not run:
SCMatrix(
Nb\_sample = 2,
SampleNames = c("sample1","sample2"))
```
## End(Not run)

```
SC_Ordered Create Stratigraphically Ordered Sample Matrix
```
### Description

Construct the stratigraphic matrix used in the functions [AgeS\\_Computation](#page-8-0) and [AgeC14\\_Computation](#page-3-0) for samples that are all ordered by increasing age.

# Usage

```
SC_Ordered(Nb_sample)
```
# Arguments

Nb\_sample [integer](#page-0-0) (required): the number of samples; alternatively an object of class BayLum. list can be provided as input (such as produced by [create\\_DataFile\)](#page-29-0)

# Value

Stratigraphic matrix where each sample are ordered by increasing order. This matrix can be integrated in the function [AgeS\\_Computation.](#page-8-0) Please see [AgeS\\_Computation](#page-8-0) for more information on this matrix.

# Author(s)

Claire Christophe, Anne Philippe, Sebastian Kreutzer, Guillaume Guérin , RLum Developer Team

# See Also

[AgeS\\_Computation,](#page-8-0) [SCMatrix](#page-71-0)

# Examples

SC <- SC\_Ordered(Nb\_sample = 3)

SHCal13 *Atmospheric South data for calibration of 14C age*

# Description

As 14C years is not equal to calendar years because atmospheric 14C concentration varies through time. Hence, data in AtmosphericSouth\_CalC14 allows a calibration for mid-latitude Southern Hemisphere atmospher reservoir.

# Usage

data("SHCal13")

### Format

A data frame with 3 variables.

CAL.BP a numeric vector correpondig to calendar years (in ky) befor present

X14C.age a numeric vector correponding to 14C age

Error a numeric vector correponding to error arround 14C age measurement

# References

Reimer PJ, Bard E, Bayliss A, Beck JW, Blackwell PC, Bronl Ramsey C, Buck CE, Cheng H, Edwards RL, Friedrich M, Grootes PM, Guilderson TP, Haflidason H, Hajdas I, Hatte C, Heaton TJ, Hoffmann DL, Hogg AG, Hughen KA, Kaiser KF, Kromer B, Manning SW, Niu M, Reimer RW, Richards DA, Scott EM, Southon JR, Staff RA, Turney CSM, van der Plicht J. 2013. IntCal13 ans Marine13 radiocarbon age calibration curves 0-50000 years cal BP. Radiocarbon 55(4)=1869-1887.

# Examples

```
data(SHCal13)
## maybe str(SHCal13) ; head(SHCal13) ...
```
<span id="page-73-0"></span>

<span id="page-74-0"></span>

# Description

As 14C years is not equal to calendar years because atmospheric 14C concentration varies through time. Hence, data in AtmosphericSouth\_CalC14 allows a calibration for mid-latitude Southern Hemisphere atmospher reservoir.

# Usage

data("SHCal20")

# Format

A data frame with 3 variables.

CAL.BP a numeric vector correpondig to calendar years (in ky) befor present

X14C.age a numeric vector correponding to 14C age

Error a numeric vector correponding to error arround 14C age measurement

# References

Hogg, A., Heaton, T., Hua, Q., Palmer, J., Turney, C., Southon, J., . . . Wacker, L. (2020). SHCal20 Southern Hemisphere Calibration, 0–55,000 Years cal BP. Radiocarbon, 62(4), 759-778. doi:10.1017/RDC.2020.59

### Examples

```
data(SHCal20)
## maybe str(SHCal20) ; head(SHCal20) ...
```
write\_BayLumFiles *Write BayLum .csv-files*

### Description

This function allows the user to write all .csv files expected by [Generate\\_DataFile](#page-39-0) and [Gener](#page-43-0)[ate\\_DataFile\\_MG.](#page-43-0) Unlike [create\\_FolderTemplates,](#page-31-0) this function makes it possible to write .csv files with all information directly from R. No further modification of .csv files are required. The purpose of this function is (i) to reduce tedious manual editing of .csv-files and the errors that result (ii) to introduce an easy way to review information inside .csv-files (by revisiting code rather than opening individual .csv-files) and (iii) to streamline folder and file creation when preparing data to run BayLum's modelling functions. Note: the user will still need to move the appropriate .bin-files into all the sample folders.

# Usage

```
write_BayLumFiles(
  folder,
  SampleNames = "Sample_1",
 BinPerSample = rep(1, length(SampleNames)),
  SubSampleNames = NULL,
 DiscPos = NULL,
 DRenv = 1,
 DRenv.error = 0.04,
 DRsource = 0.1,
 DRsource.error = 0.002,
  signal.integral.min = 6,
  signal.integral.max = 10,
 background.integral.min = 346,
 background.integral.max = 395,
  inflatePercent = 0.025,nbOfLastCycleToRemove = 2
)
```
# Arguments

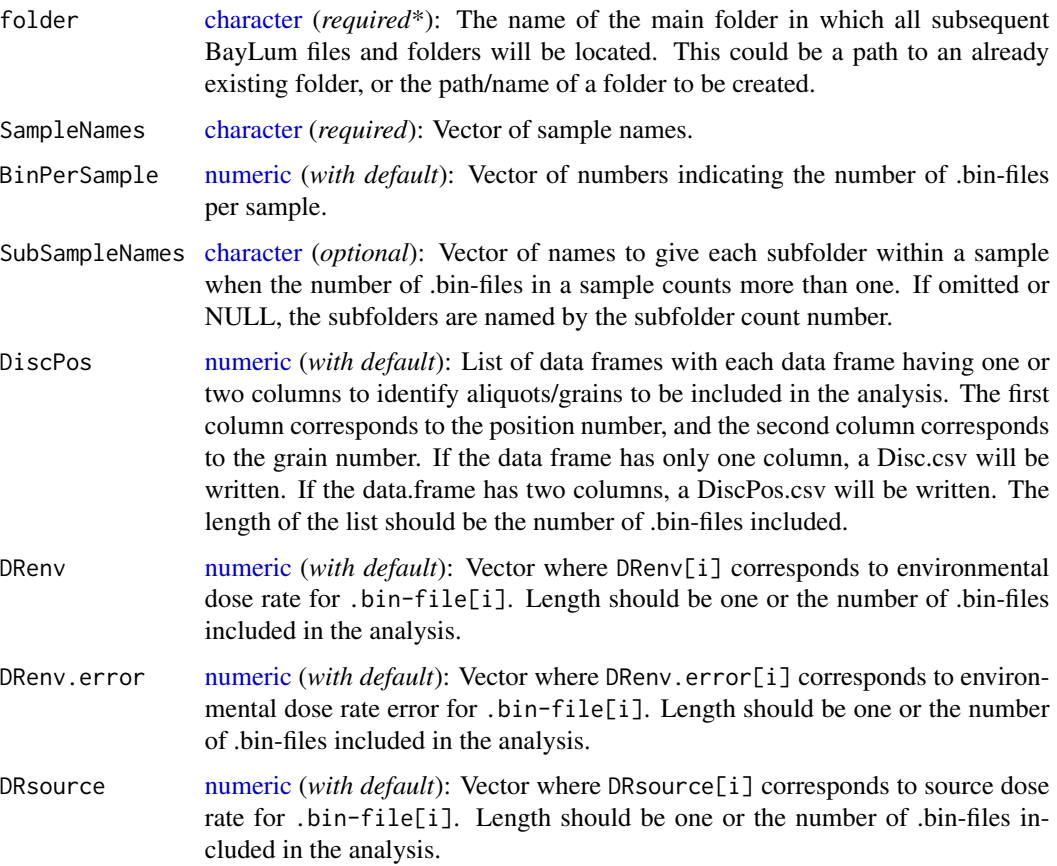

<span id="page-75-0"></span>

<span id="page-76-0"></span>DRsource.error [numeric](#page-0-0) (*with default*): Vector where DRsource.error[i] corresponds to source dose rate error for .bin-file[i]. Length should be one or the number of .binfiles included in the analysis.

signal.integral.min

[numeric](#page-0-0) (*with default*): Vector where signal.integral.min[i] corresponds to the channel number where the OSL signal should be summed from forbin-file[i] Length should be one or the number of .bin-files included in the analysis.

signal.integral.max

[numeric](#page-0-0) (*with default*): Vector where signal.integral.max[i] corresponds to the channel number where the OSL signal should be summed from to for bin-file[i] Length should be one or the number of .bin-files included in the analysis.

### background.inte[gral.min](#page-0-0)

numeric (*with default*): Vector where background.integral.min[i] corresponds to the channel number where the OSL background signal should be summed from forbin-file[i] Length should be one or the number of .bin-files included in the analysis.

# background.inte[gral.max](#page-0-0)

numeric (*with default*): Vector where background.integral.max[i] corresponds to the channel number where the OSL background signal should be summed to for .bin-file[i]. Length should be one or the number of .binfiles included in the analysis.

inflatePercent [numeric](#page-0-0) (*with default*): Vector where inflatePercent[i] corresponds to uncertainty due to instrumental reproducibility tobin-file[i] Length should be one or the number of .bin-files included in the analysis.

# nbOfLastCycleToRemove

[numeric](#page-0-0) (*with default*): Vector where nbOfLastCycleToRemove[i] corresponds to the number of regeneration points to remove in analysis for bin-file[i] Length should be one or the number of .bin-files included in the analysis.

# Value

The function returns nothing, but writes the folder structure.

# Function version

0.1.0

# Author(s)

Frederik Baumgarten, RadPhys, DTU Physics, Technical University of Denmark (Denmark) , RLum Developer Team

# See Also

[Generate\\_DataFile,](#page-39-0) [Generate\\_DataFile\\_MG](#page-43-0)

# Examples

```
# example samples
SampleNames <- c("OSL-1-MG","OSL-2-SG")
# number of .bin-files for each sample
BinPerSample <- c(1,3)
# List of data.frames of accepted aliquot/grain to be included
# in the analysis for each .bin-file.
DiscPos <- list(
data.frame("position" = 1:48),
data.frame("position" = c(1,1,1,1), "grain" = c(4,67,92,99)),
data.frame("position" = c(2,2,2,2), "grain" = c(7,13,41,72)),
data.frame("position" = c(3,3,3,3), "grain" = c(7,52,67,88)))
# example 1: write to disk (all together)
write_BayLumFiles(
folder = paste(tempdir(),"new_BayLum_folder",sep = "/"),
SampleNames = SampleNames,
BinPerSample = BinPerSample,
DiscPos = DiscPos,
DRenv = c(1.75, 1.52, 1.52, 1.52),
DRenv.error = c(0.04, 0.03, 0.03, 0.03),
DRsource = c(0.2075, 0.1501, 0.1501, 0.1501),
DRsource.error = c(0.0010, 0.0008, 0.0008, 0.0008))
# example 2: write to disk (by sample)
write_BayLumFiles(
folder = paste(tempdir(),"new_BayLum_folder",sep = "/"),
SampleNames = "OSL-1-MG",
BinPerSample = 1,
DiscPos = DiscPos[[1]],
DRenv = 1.75,
DRenv.error = 0.04,
DRsource = 0.2075,
DRsource.error = 0.0010)
write_BayLumFiles(
folder = paste(tempdir(),"new_BayLum_folder",sep = "/"),
SampleNames = "OSL-2-SG",
BinPerSample = 3,
DiscPos = DiscPos[2:4],
DRenv = 1.75,
DRenv.error = 0.04,
DRsource = 0.2075,
DRsource_error = 0.0010
```
write\_YAMLConfigFile *Write Auto Generated YAML BayLum Configuration File to the Disc*

<span id="page-77-0"></span>

### <span id="page-78-0"></span>**Description**

This little function helps to auto-generate a the BayLum YAML configuration file or a [list](#page-0-0) that can be passed to [create\\_DataFile.](#page-29-0) The YAML file itself can be modified in any text editor. The allowed parameters are extracted from the reference YAML file

### Usage

```
write_YAMLConfigFile(output_file = NULL, ...)
```
# Arguments

output\_file [character](#page-0-0) (*with default*): valid file path of the output file

... parameters to be preset in the YAML file (run write\_YAMLConfigFile() to see allowed parameters) The parameter sample is special, because it can be provided as a [character](#page-0-0) vector of any length. The number of elements in the vector (sample names) are then used to multiply the records in the configuration file.

### Value

The function has two output modes:

- (1) output\_file =  $\langle$ file\_path>: Writes a YAML into the specified path and returns this path.
- (2) output\_file = NULL: Returns a list of allowed function parameters that can be passed to the function and it returns a list that can be used a passed on to [create\\_DataFile.](#page-29-0)

# Function version

0.1.0

### Author(s)

Sebastian Kreutzer, Institute of Geography, Ruprecht-Karl University of Heidelberg (Germany) , RLum Developer Team

### See Also

[create\\_DataFile,](#page-29-0) [yaml::read\\_yaml,](#page-0-0) [Luminescence::read\\_BIN2R,](#page-0-0) [Luminescence::read\\_XSYG2R](#page-0-0)

# Examples

```
## generate list
write_YAMLConfigFile(
sample = c("sampling", "sampling2"),
settings.rules.endTest = 10)
## generate file (here written in tempdir)
write_YAMLConfigFile(
output_file = tempfile("configuration.yml"),
```
# 80 write\_YAMLConfigFile

```
sample = c("samp1", "samp2"),
settings.rules.endTest = 10)
```
# **Index**

∗ IO create\_FolderTemplates, [32](#page-31-1) create\_ThetaMatrix, [33](#page-32-0) write\_BayLumFiles, [75](#page-74-0) ∗ datagen create\_FolderTemplates, [32](#page-31-1) create\_ThetaMatrix, [33](#page-32-0) SC\_Ordered, [73](#page-72-0) write\_BayLumFiles, [75](#page-74-0) ∗ datasets AgeS, [8](#page-7-0) DATA1, [36](#page-35-0) DATA2, [37](#page-36-0) DATA3, [38](#page-37-0) DATA C14, [39](#page-38-0) IntCal13, [48](#page-47-0) IntCal20, [49](#page-48-0) Marine13, [51](#page-50-0) Marine20, [52](#page-51-0) MCMCsample, [53](#page-52-0) Model\_Age, [57](#page-56-0) Model\_AgeC14, [58](#page-57-0) Model\_AgeS, [59](#page-58-0) Model\_Palaeodose, [60](#page-59-0) ModelC14, [54](#page-53-0) ModelOSL, [54](#page-53-0) ModelPrior, [56](#page-55-0) SHCal13, [74](#page-73-0) SHCal20, [75](#page-74-0) ∗ dplot plot\_MCMC, [67](#page-66-0) ∗ package BayLum-package, [3](#page-2-0) Age\_Computation, *[3](#page-2-0)*, *[13](#page-12-0)*, *[15](#page-14-0)*, [17,](#page-16-0) *[26](#page-25-0)*, *[43](#page-42-0)*, *[47](#page-46-0)*, *[57](#page-56-0)*, *[63](#page-62-0)*, *[65](#page-64-0)*, *[67,](#page-66-0) [68](#page-67-0)*, *[71](#page-70-0)* Age\_OSLC14, *[3](#page-2-0)*, [21,](#page-20-0) *[22](#page-21-0)*, *[33](#page-32-0)*, *[35](#page-34-0)*, *[70](#page-69-0)* AgeC14\_Computation, *[3](#page-2-0)*, [4,](#page-3-1) *[65,](#page-64-0) [66](#page-65-0)*, *[70,](#page-69-0) [71](#page-70-0)*, *[73](#page-72-0)* AgeS, [8](#page-7-0)

AgeS\_Computation, *[3](#page-2-0)*, *[8](#page-7-0)*, [9,](#page-8-1) *[10](#page-9-0)*, *[19,](#page-18-0) [20](#page-19-0)*, *[33](#page-32-0)*, *[35](#page-34-0)*, *[42,](#page-41-0) [43](#page-42-0)*, *[46,](#page-45-0) [47](#page-46-0)*, *[55](#page-54-0)*, *[59](#page-58-0)*, *[63](#page-62-0)*, *[65,](#page-64-0) [66](#page-65-0)*, *[68](#page-67-0)*, *[70](#page-69-0)[–74](#page-73-0)* BayLum *(*BayLum-package*)*, [3](#page-2-0) BayLum-package, [3](#page-2-0) character, *[4,](#page-3-1) [5](#page-4-0)*, *[10](#page-9-0)[–12](#page-11-0)*, *[14](#page-13-0)*, *[17,](#page-16-0) [18](#page-17-0)*, *[22](#page-21-0)[–25](#page-24-0)*, *[30](#page-29-1)*, *[32,](#page-31-1) [33](#page-32-0)*, *[40,](#page-39-1) [41](#page-40-0)*, *[44,](#page-43-1) [45](#page-44-0)*, *[50](#page-49-0)*, *[65](#page-64-0)[–67](#page-66-0)*, *[70](#page-69-0)*, *[72](#page-71-1)*, *[76](#page-75-0)*, *[79](#page-78-0)* coda::densplot, *[68](#page-67-0)* coda::mcmc, *[67](#page-66-0)* coda::mcmc.list, *[67](#page-66-0)*, *[70](#page-69-0)* coda::traceplot, *[68](#page-67-0)* combine\_DataFiles, *[9,](#page-8-1) [10](#page-9-0)*, *[12](#page-11-0)*, *[21,](#page-20-0) [22](#page-21-0)*, [29,](#page-28-0) *[43](#page-42-0)*, *[47](#page-46-0)*, *[50](#page-49-0)*, *[61](#page-60-0)*, *[65](#page-64-0)* Concat\_DataFile *(*combine\_DataFiles*)*, [29](#page-28-0) create\_DataFile, [30,](#page-29-1) *[69](#page-68-0)*, *[73](#page-72-0)*, *[79](#page-78-0)* create\_FolderTemplates, [32,](#page-31-1) *[75](#page-74-0)* create\_ThetaMatrix, *[13](#page-12-0)*, *[15](#page-14-0)*, [33](#page-32-0) data.frame, *[33](#page-32-0)[–35](#page-34-0)*, *[65,](#page-64-0) [66](#page-65-0)*, *[70](#page-69-0)* DATA1, [36](#page-35-0) DATA2, [37](#page-36-0) DATA3, [38](#page-37-0) DATA\_C14, [39](#page-38-0) Generate\_DataFile, *[3](#page-2-0)*, *[9,](#page-8-1) [10](#page-9-0)*, *[12](#page-11-0)*, *[15](#page-14-0)*, *[17,](#page-16-0) [18](#page-17-0)*, *[20](#page-19-0)[–23](#page-22-0)*, *[29,](#page-28-0) [30](#page-29-1)*, *[32,](#page-31-1) [33](#page-32-0)*, *[36](#page-35-0)[–38](#page-37-0)*, *[50,](#page-49-0) [51](#page-50-0)*, *[61,](#page-60-0) [62](#page-61-0)*, *[65](#page-64-0)*, *[75](#page-74-0)*, *[77](#page-76-0)* Generate\_DataFile *(*Generate\_DataFile-deprecated*)*, [40](#page-39-1) Generate\_DataFile-deprecated, [40](#page-39-1) Generate\_DataFile\_MG, *[3](#page-2-0)*, *[9,](#page-8-1) [10](#page-9-0)*, *[12](#page-11-0)*, *[15](#page-14-0)*, *[17,](#page-16-0) [18](#page-17-0)*, *[20](#page-19-0)[–23](#page-22-0)*, *[29,](#page-28-0) [30](#page-29-1)*, *[32,](#page-31-1) [33](#page-32-0)*, *[43](#page-42-0)*, *[50,](#page-49-0) [51](#page-50-0)*, *[61,](#page-60-0) [62](#page-61-0)*, *[65](#page-64-0)*, *[75](#page-74-0)*, *[77](#page-76-0)* Generate\_DataFile\_MG *(*Generate\_DataFile\_MG-deprecated*)*, [44](#page-43-1)

# 82 INDEX

```
Generate_DataFile_MG-deprecated, 44
graphics::contour, 71
graphics::legend, 66
graphics::rug, 71
graphics::smoothScatter, 70, 71
hexbin::hexplom, 70, 71
IntCal13, 48
IntCal20, 49
integer, 5, 6, 10–12, 18, 24, 25, 40, 41, 44,
        45, 50, 68–70, 72, 73
jags.model, 18, 63
list, 10, 12, 17, 25, 30, 31, 50, 65, 69, 79
load, 43, 47
logical, 5, 6, 10–12, 18, 23–25, 30, 32, 41,
        45, 50, 68
LT_RegenDose, 43, 47
LT_RegenDose (LT_RegenDose-deprecated),
        49
LT_RegenDose-deprecated, 49
Luminescence, 42
Luminescence::read_BIN2R, 31, 41, 45, 47,
         79
Luminescence::read_XSYG2R, 31, 79
Luminescence::subset_SingleGrainData,
        31
Marine13, 51
52
matrix, 11, 22, 23, 73
MCMCsample, 53
Model_Age, 57
Model_AgeC14, 58
Model_AgeS, 59
Model_Palaeodose, 60
ModelC14, 54
ModelOSL, 54
ModelPrior, 56
mtext, 68
numeric, 4, 5, 10, 11, 18, 22–24, 32, 33, 65,
        67, 70, 76, 77
Palaeodose_Computation, 13, 15, 19, 20, 26,
        43, 47, 61, 61, 68
par, 68
plot.default, 68
```

```
plot_Ages, 8, 15, 28, 65
plot_MCMC, 8, 15, 20, 28, 65, 67
plot_RegDosePoints, 69
plot_Scatterplots, 70
```
read\_BIN2R, *[42,](#page-41-0) [43](#page-42-0)*, *[47](#page-46-0)* rjags, *[6](#page-5-0)*, *[8](#page-7-0)*, *[15](#page-14-0)*, *[18](#page-17-0)*, *[20](#page-19-0)*, *[24](#page-23-0)*, *[58](#page-57-0)*, *[60,](#page-59-0) [61](#page-60-0)*, *[65](#page-64-0)*, *[68](#page-67-0)*, *[71](#page-70-0)* rjags::coda.samples, *[68](#page-67-0)* rjags::jags.model, *[5,](#page-4-0) [6](#page-5-0)*, *[24](#page-23-0)*, *[67](#page-66-0)*, *[70](#page-69-0)* RLum.Analysis, *[30](#page-29-1)* rug, *[68](#page-67-0)* runjags, *[15](#page-14-0)*, *[28](#page-27-0)* runjags::autorun.jags, *[12](#page-11-0)*, *[24,](#page-23-0) [25](#page-24-0)* runjags::extend.JAGS, *[12](#page-11-0)* runjags::run.jags, *[11,](#page-10-0) [12](#page-11-0)*, *[24](#page-23-0)*

save, *[43](#page-42-0)*, *[47](#page-46-0)* SC\_Ordered, *[6](#page-5-0)*, *[13](#page-12-0)*, *[25](#page-24-0)*, [73](#page-72-0) ScatterSamples *(*plot\_Scatterplots*)*, [70](#page-69-0) SCMatrix, *[8](#page-7-0)*, *[13](#page-12-0)*, *[15](#page-14-0)*, *[25](#page-24-0)*, *[28](#page-27-0)*, [72,](#page-71-1) *[74](#page-73-0)* SHCal13, [74](#page-73-0) SHCal20, [75](#page-74-0) stats::smooth, *[68](#page-67-0)*

utils::read.table, *[33](#page-32-0)*, *[35](#page-34-0)* utils::write.table, *[33](#page-32-0)*, *[35](#page-34-0)*

vector, *[67](#page-66-0)*

write\_BayLumFiles, [75](#page-74-0) write\_YAMLConfigFile, *[31](#page-30-0)*, [78](#page-77-0)

yaml::read\_yaml, *[31](#page-30-0)*, *[79](#page-78-0)*